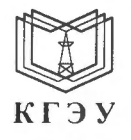

МИНИСТЕРСТВО НАУКИ И ВЫСШЕГО ОБРАЗОВАНИЯ РОССИЙСКОЙ ФЕДЕРАЦИИ Федеральное государственное бюджетное образовательное учреждение высшего образования «КАЗАНСКИЙ ГОСУДАРСТВЕННЫЙ ЭНЕРГЕТИЧЕСКИЙ УНИВЕРСИТЕТ» (ФГБОУ ВО «КГЭУ»)

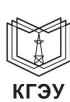

Подписан: ФГБОУ ВО «КАЗАНСКИЙ **ГОСУДАРСТВЕННЫЙ ЭНЕРГЕТИЧЕСКИЙ УНИВЕРСИТЕТ»** Владелец: Беляев Эдуард Ирекович Бладелец, Бельев Оду-ардырской и экономики<br>Директор Института цифровых технологий и экономики<br>Сертификат: 04D981B1000AAFA5AF42F8DF88C974D181 Действителен с 08.09.2022 по 08.09.2023

# **УТВЕРЖДАЮ**

Директор Института цифровых технологий и экономики

Э.И. Беляев 2023 г. Ma

#### РАБОЧАЯ ПРОГРАММА ДИСЦИПЛИНЫ

Б1.В.ДЭ.01.01.08 Технологии VR/AR

Направление подготовки 09.03.01 Информатика и вычислительная техника

Направленность (профиль)

Технологии разработки программного обеспечения

Квалификация

Бакалавр

г. Казань, 2023

Программу разработал(и):

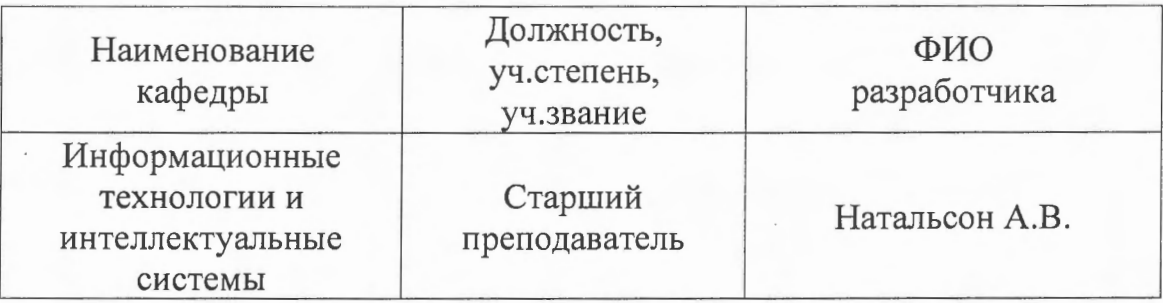

 $\ddot{\gamma}$ 

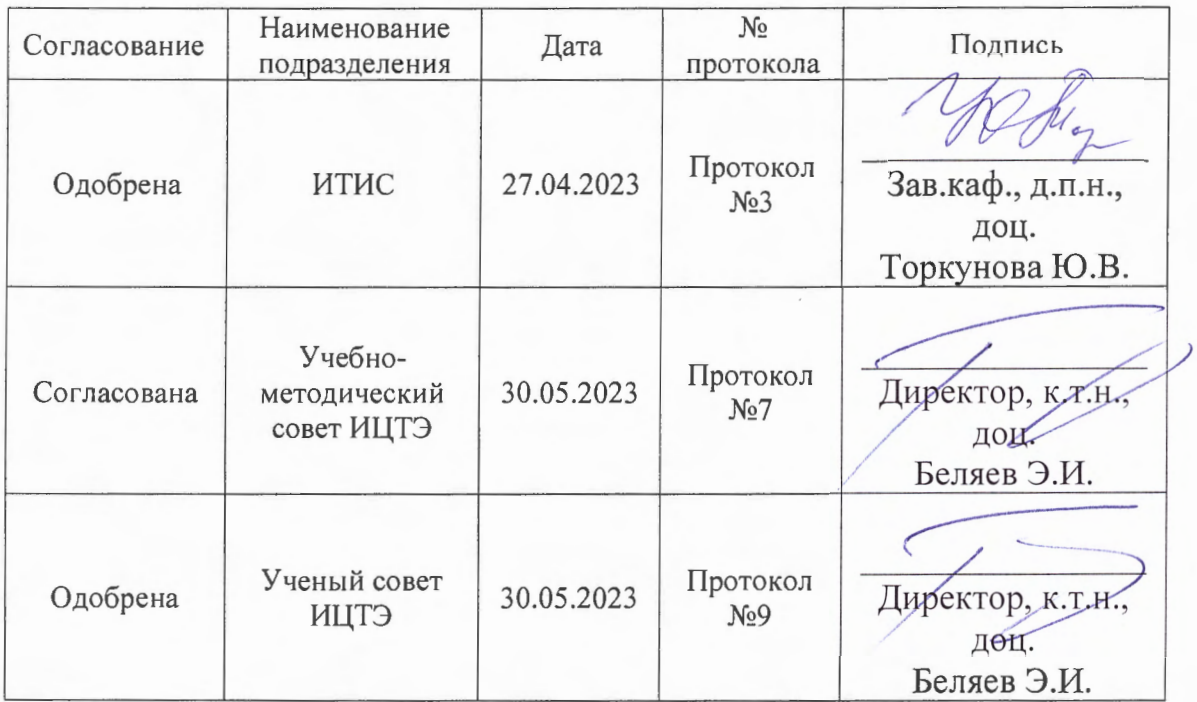

## **Рецензия на рабочую программу и оценочные материалы по дисциплине «Технологии VR/AR»**

Содержание РПД и ОМ соответствует требованиям федерального государственного стандарта высшего образования по направлению подготовки 09.03.01 «Информатика и вычислительная техника» и учебному плану.

РПД и ОМ соответствуют требованиям, предъявляемым к структуре, содержанию РПД и ОМ по дисциплине, а именно:

1. Перечень формируемых компетенций, которыми должен овладеть обучающийся в результате освоения дисциплины, соответствует ФГОС ВО и профстандарту, будущей профессиональной деятельности выпускника.

2. Структура и содержание дисциплины соответствует учебному плану.

3. РПД содержит информацию об учебно-методическом, информационном и материально-техническом обеспечении дисциплины; об особенностях организации образовательной деятельности для лиц с ограниченными возможностями здоровья и инвалидов и методические рекомендации для преподавателей по организации воспитательной работы с обучающимися.

4. Показатели и критерии оценивания компетенций в ОМ, а также шкалы оценивания обеспечивают возможность проведения всесторонней оценки результаты обучения, уровней сформированности компетенций.

5. Контрольные задания и иные материалы оценки результатов освоения разработаны на основе принципов оценивания: валидности, определённости, однозначности, надёжности, а также соответствуют требованиям к составу и взаимосвязи оценочных средств, полноте по количественному составу оценочных средств и позволяют объективно оценить результаты обучения, уровни сформированности компетенций.

6. Направленность РПД и ОМ по дисциплине соответствует целям ОП по направлению 09.03.01 «Информатика и вычислительная техника», профстандартам.

**Заключение.** На основании проведенной экспертизы можно сделать заключение, что РПД и ОМ по дисциплине соответствует требованиям ФГОС ВО, профессионального стандарта, современным требованиям рынка труда и рекомендуются для использования в учебном процессе.

Рецензент:

Генеральный директор

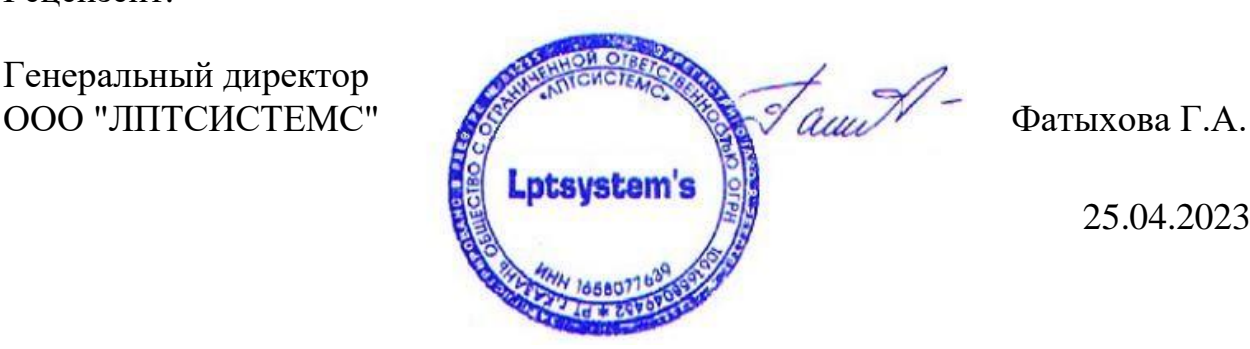

25.04.2023

# 1. Цель, задачи и планируемые результаты обучения по дисциплине

«Технологии  $VR/AR$ **Пелью** освоения лиспиплины является формирование у студентов теоретических знаний и практических навыков в области технологий виртуальной (VR) и дополненной (AR) реальности.

Задачами дисциплины являются: Изучение современных средств разработки VR/AR-контента; разработка приложений с использованием технологий VR/AR

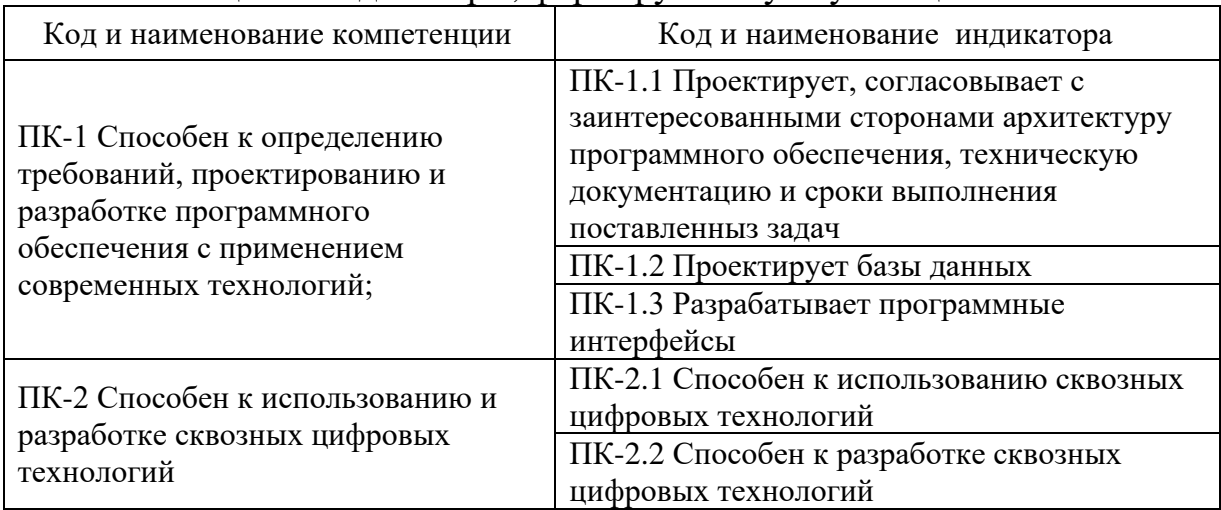

#### Компетенции и индикаторы, формируемые у обучающихся:

### 2. Место дисциплины в структуре ОП

Предшествующие дисциплины (модули), практики, НИР, др.: Разработка приложений искусственного интеллекта; Архитектуры информационных систем; Цифровые системы автоматизации технологических процессов и интернет-вещей; Программное обеспечение **ERP-систем:** Основы робототехники;

Последующие дисциплины (модули), практики, НИР, др: Выполнение и защита выпускной квалификационной работы

### 3. Структура и содержание дисциплины

### 3.1. Структура дисциплины

Для очной формы обучения

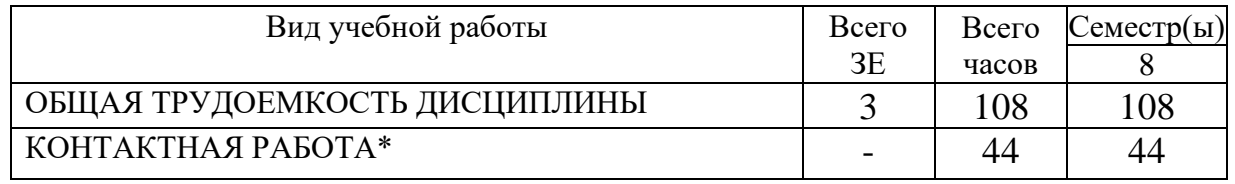

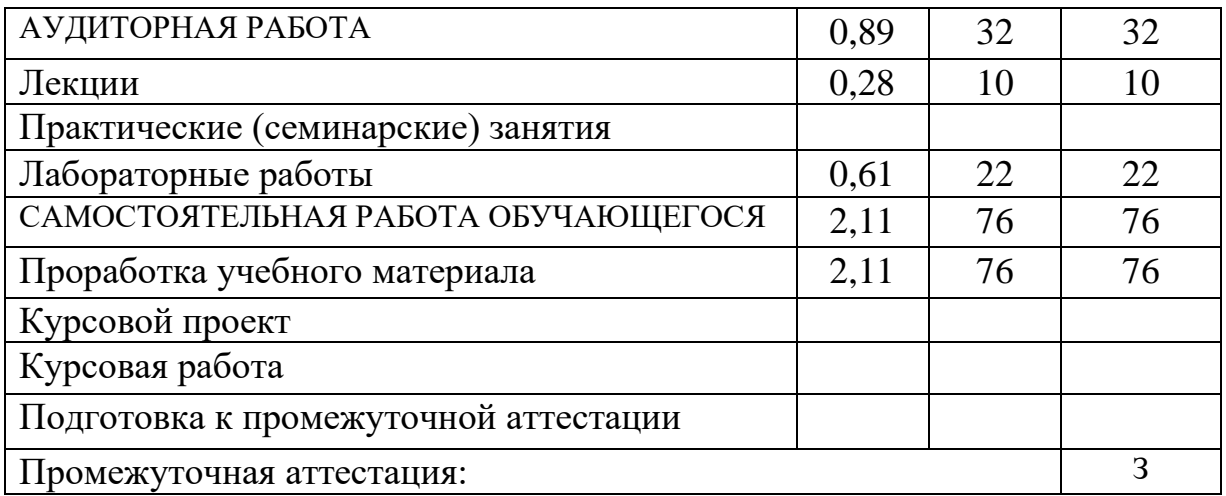

# Для заочной формы обучения

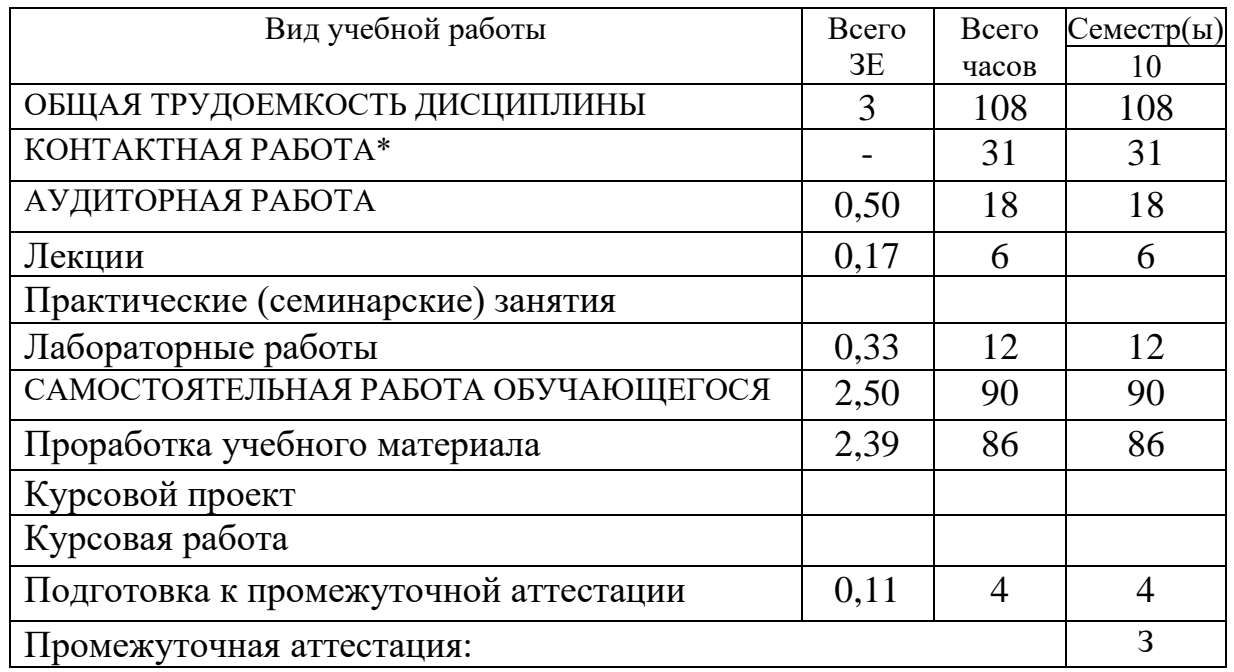

# **3.2. Содержание дисциплины, структурированное по разделам и видам занятий**

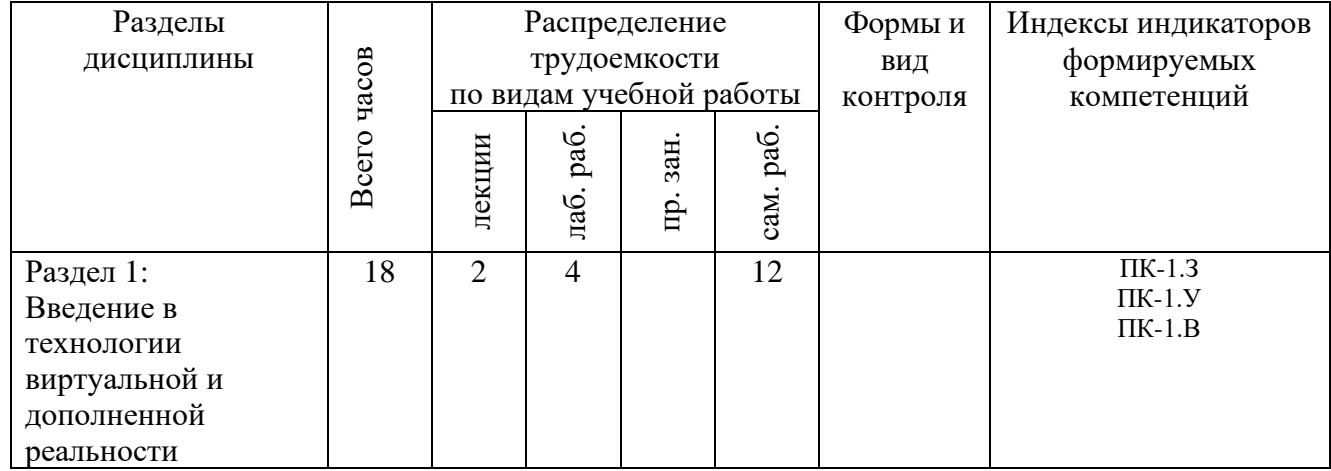

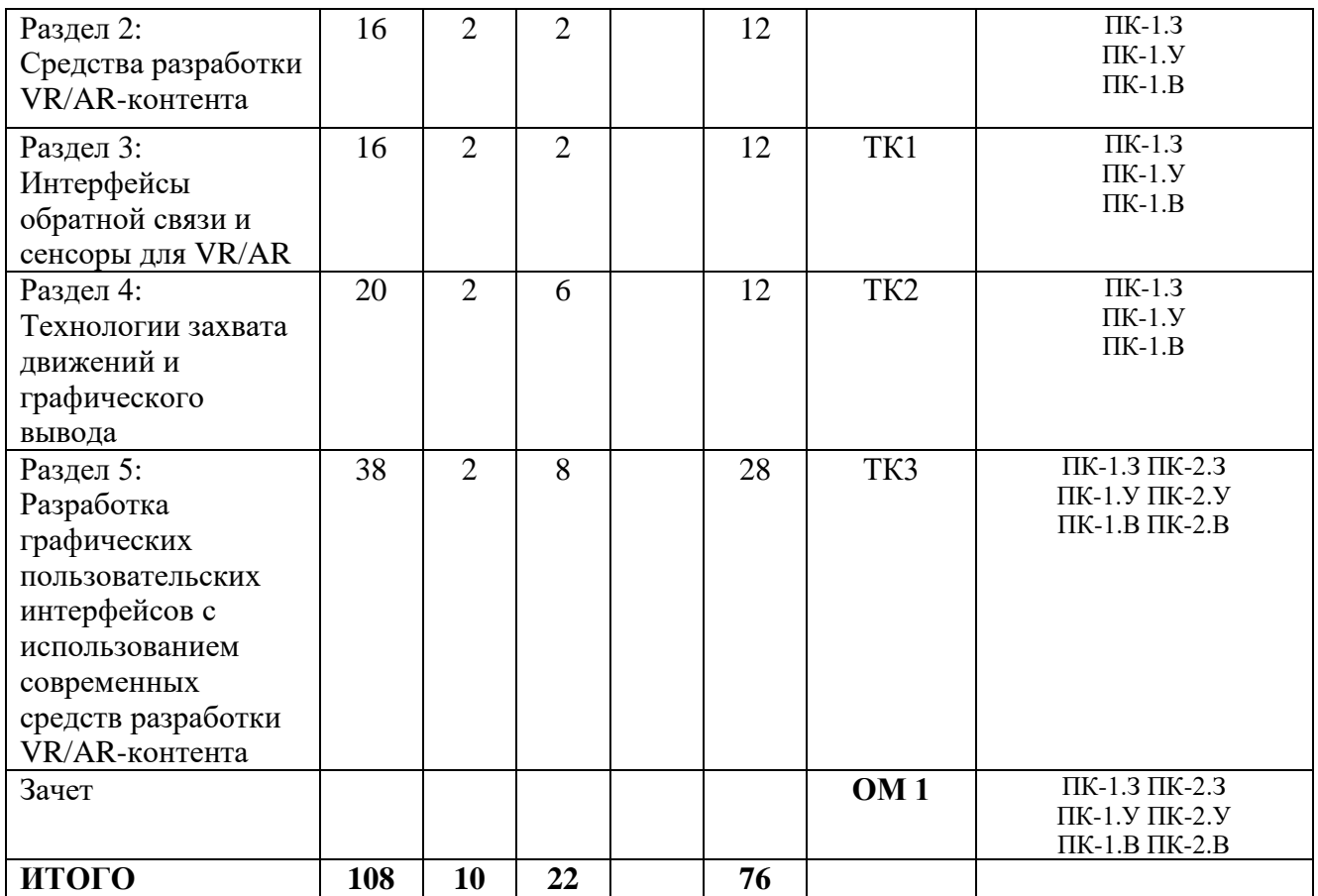

### **3.3. Содержание дисциплины**

# **Раздел 1: Введение в технологии виртуальной и дополненной реальности**

Тема 1.1 Базовые понятия и определения технологий виртуальной и расширенной реальности. Функциональные возможности современных приложений и сред с иммерсивным контентом.

Тема 1.2 Сферы применения и использования технологий виртуальной и расширенной реальности. Составляющие иммерсивного контента.

### **Раздел 2: Средства разработки VR/AR-контента**

Тема 2.1 Основы работы с SDK Unity 3D. Создание VR- приложения с использованием SDK Unity.

Тема 2.2 Сенсоры, манипуляторы, устройства распознавания жестов. Программное обеспечения функционирования аппаратной составляющей взаимодействия с объектами виртуальной реальности.

Тема 2.3 Использование Unity Web Player. Вопросы оптимизации.

# **Раздел 3. Интерфейсы обратной связи и сенсоры для VR/AR.**

Тема 3.1 Основы работы с SDK Unity 3D. Создание VR- приложения с использованием SDK Unity.

## **Раздел 4: Технологии захвата движений и графического вывода**

Тема 4.1 Технологии захвата движений

Тема 4.2 Технологии графического вывода

# **Раздел 5: Разработка графических пользовательских интерфейсов с использованием современных средств разработки VR/AR-контента**

Тема 5.1 Разработка графических пользовательских интерфейсов с использованием современных средств разработки VR/AR-контента

# **3.4. Тематический план практических занятий**

*Данный вид работы не предусмотрен учебным планом.*

# **3.5. Тематический план лабораторных работ**

Раздел 1 Введение в технологии виртуальной и дополненной реальности: Идея и сценарий для приложений разного уровня погружения в виртуальное пространство. Разработка модели для VR – приложения.

Раздел 2 Средства разработки VR/AR-контента: Настройка среды для разработки VR-приложений.

Раздел 3 Интерфейсы обратной связи и сенсоры для VR/AR: Выявление ключевых требований к разработке GUI — графических интерфейсов приложений.

Раздел 4 Технологии захвата движений и графического вывода: Создание анимаций. Работа с motion-контроллером. Анализ технологий графического вывода.

Раздел 5 Разработка графических пользовательских интерфейсов с использованием современных средств разработки VR/AR-контента: Создание визуального дизайна элементов графического пользовательского интерфейса на основе технологий дополненной и виртуальной реальности

### **3.6. Курсовой проект /курсовая работа**

*Данный вид работы не предусмотрен учебным планом.*

# **4. Оценивание результатов обучения**

Оценивание результатов обучения по дисциплине осуществляется в рамках текущего контроля и промежуточной аттестации, проводимых по балльно-рейтинговой системе (БРС).

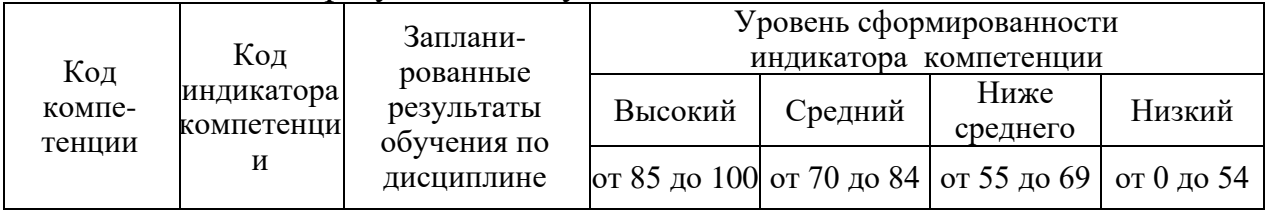

# Шкала оценки результатов обучения по дисциплине:

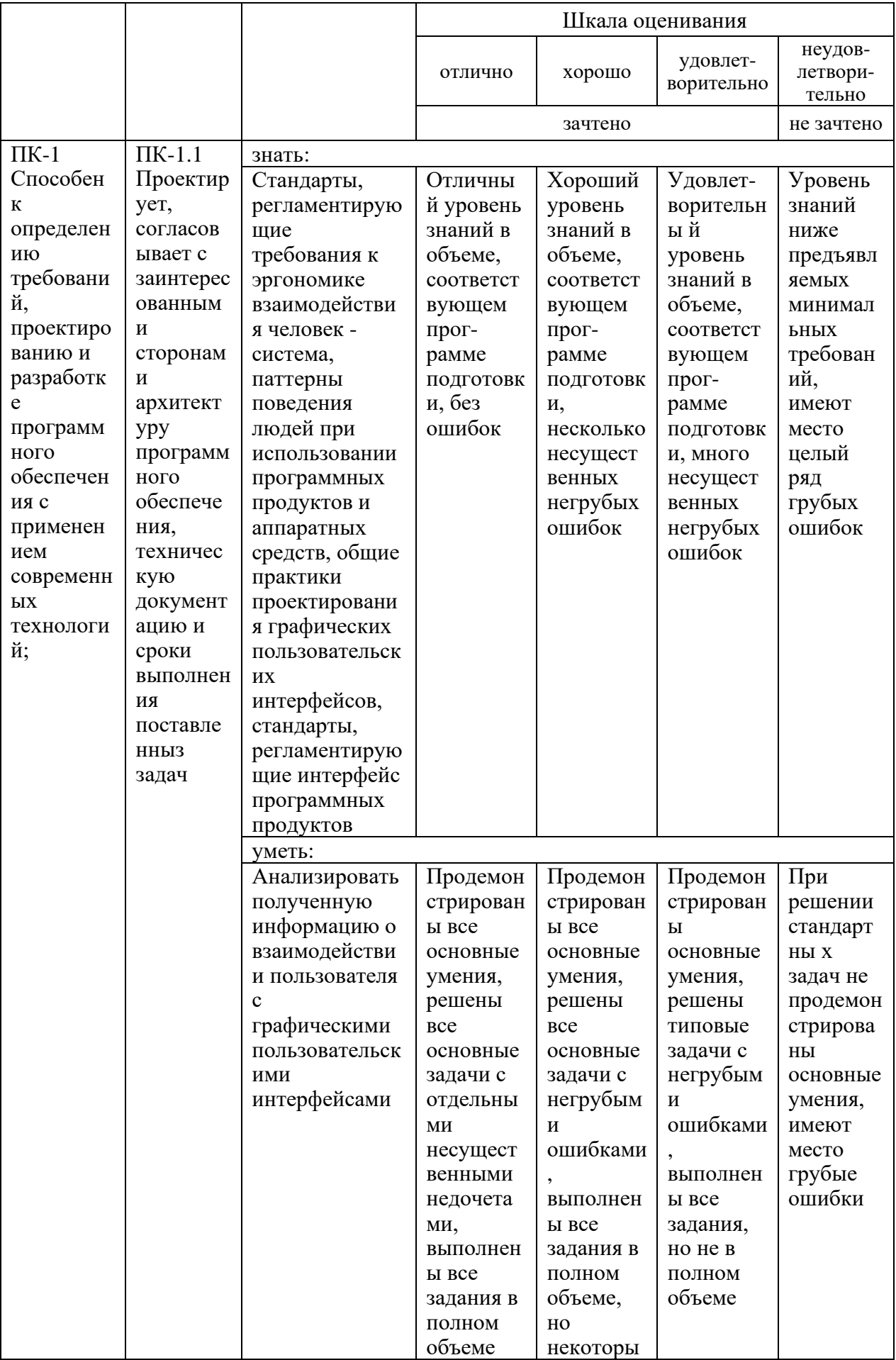

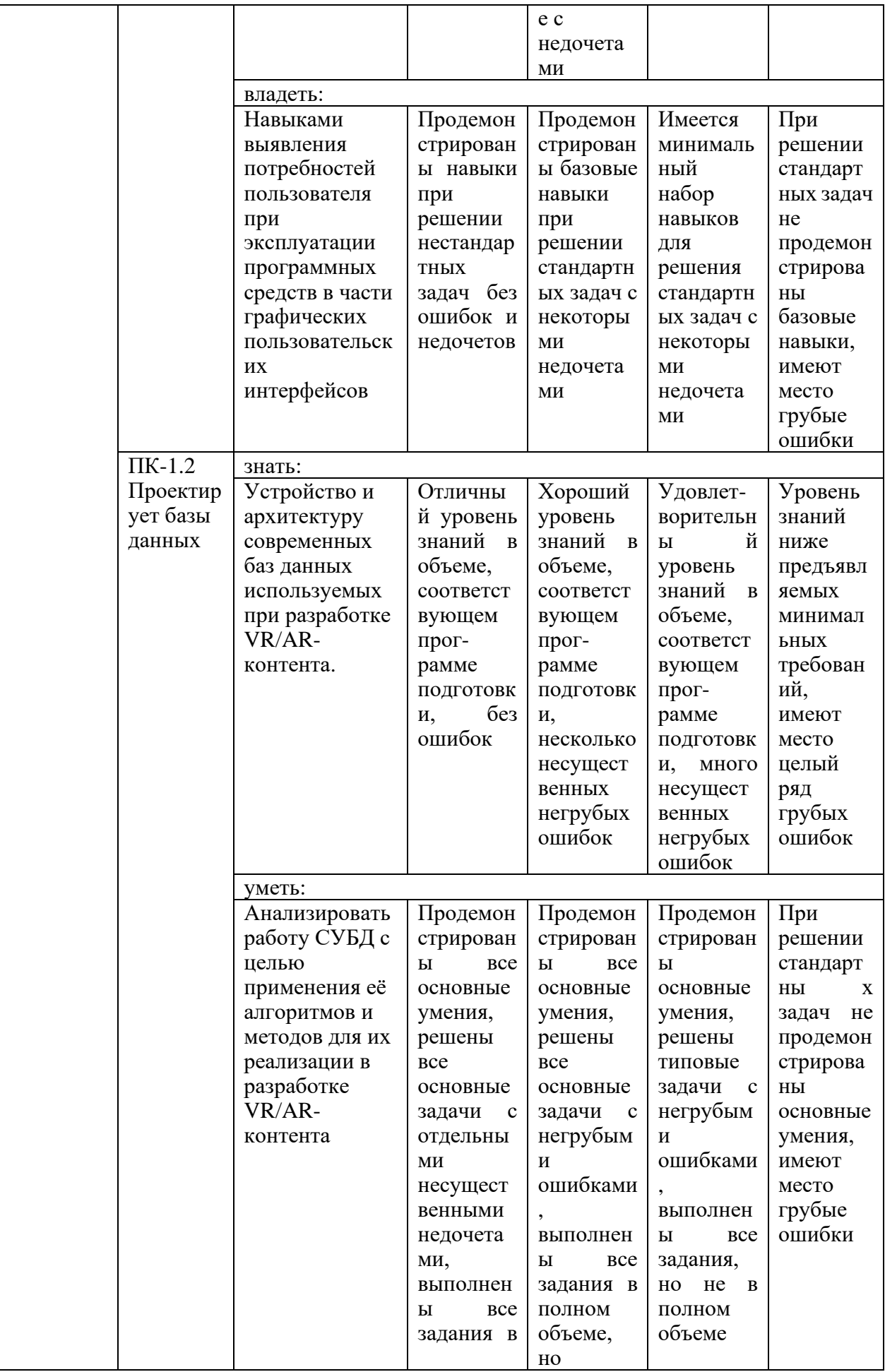

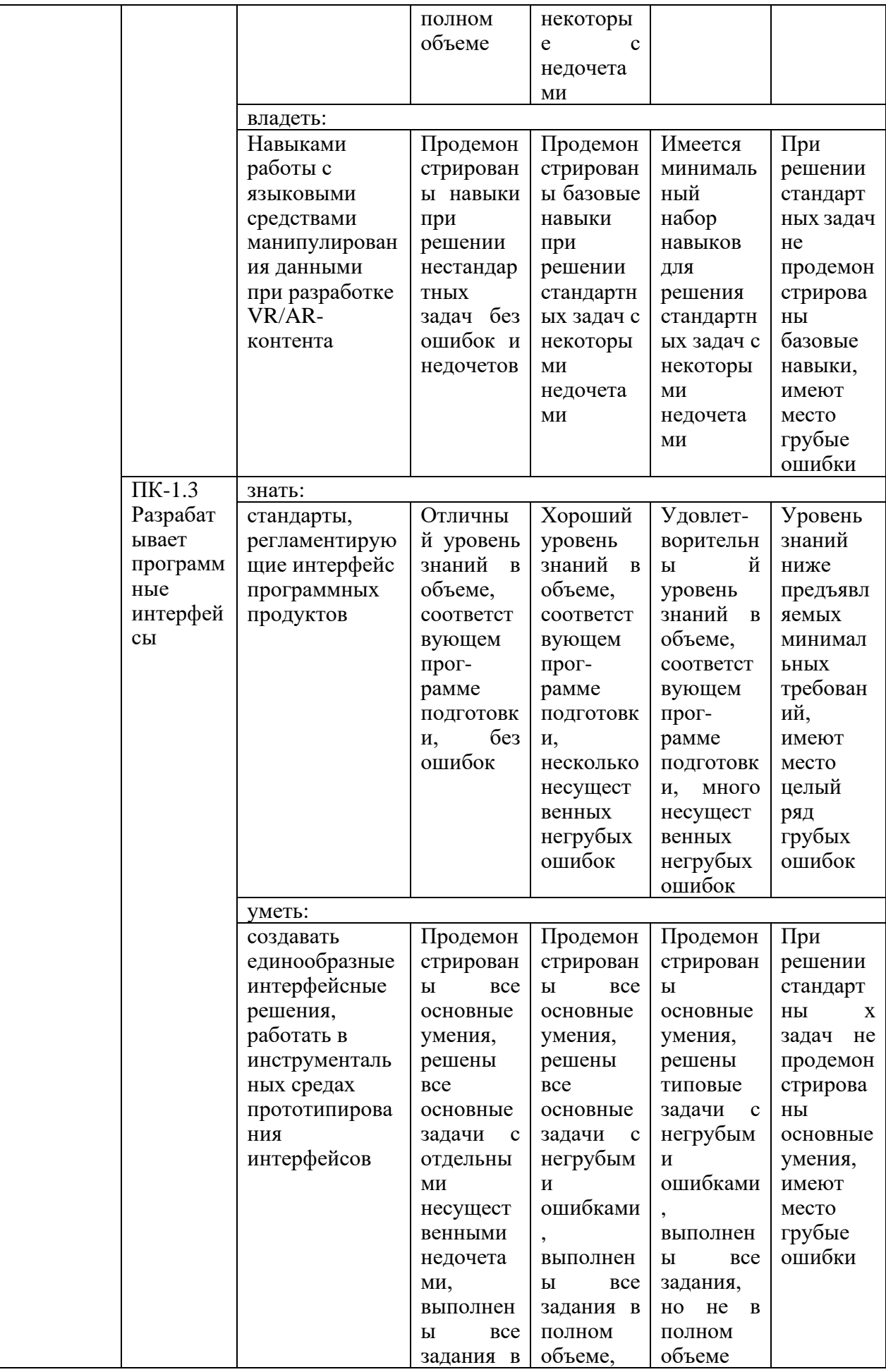

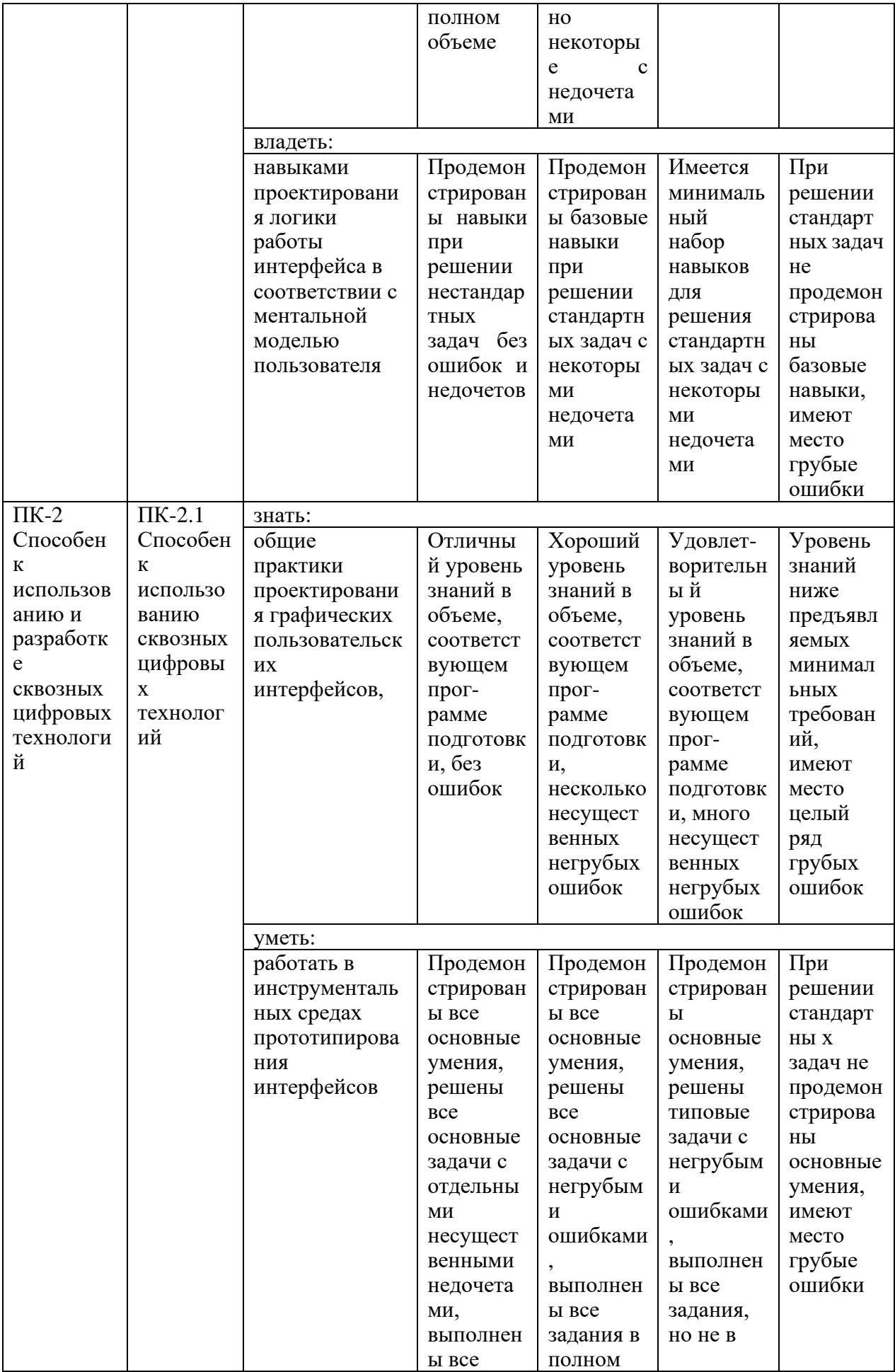

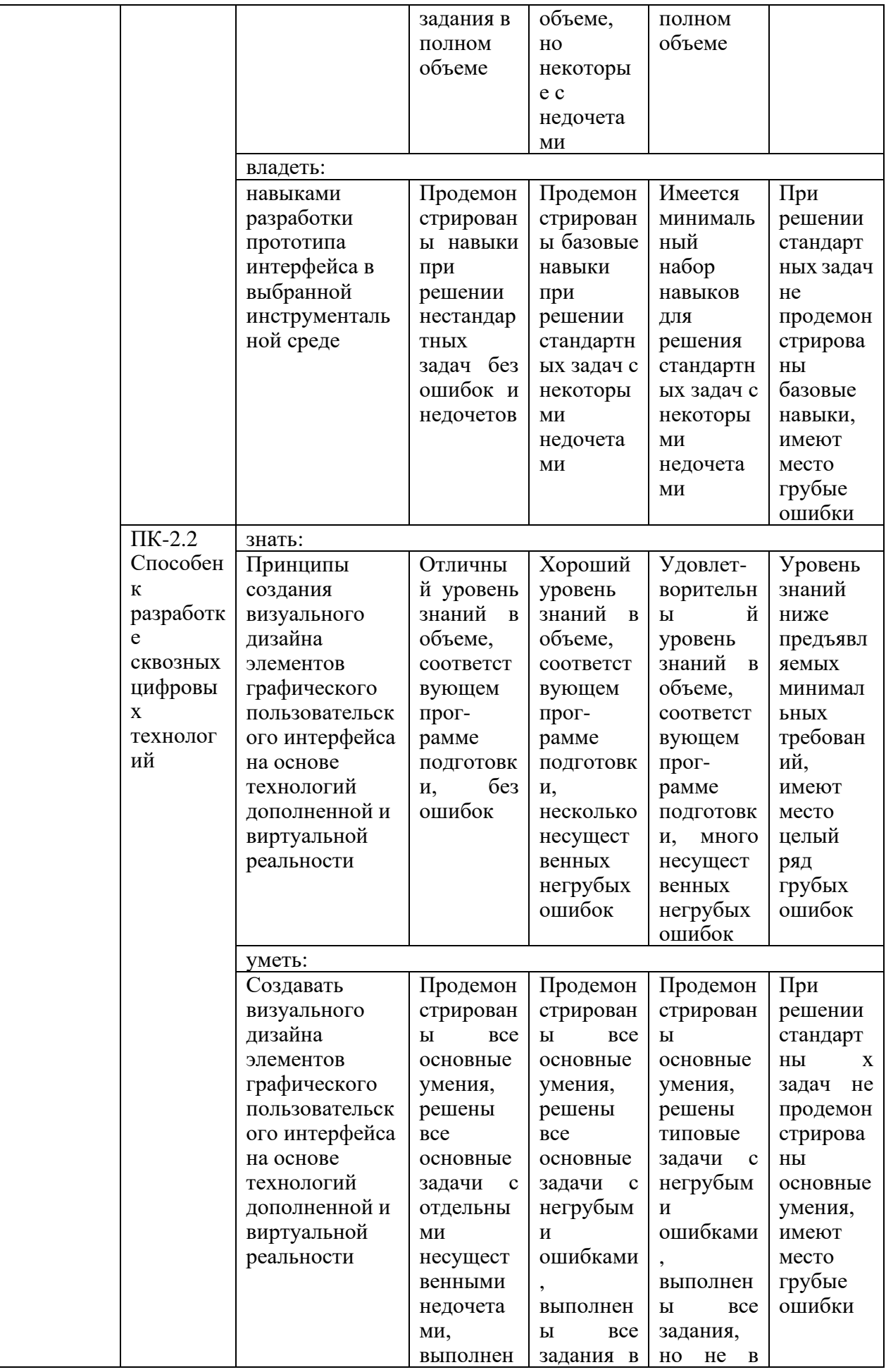

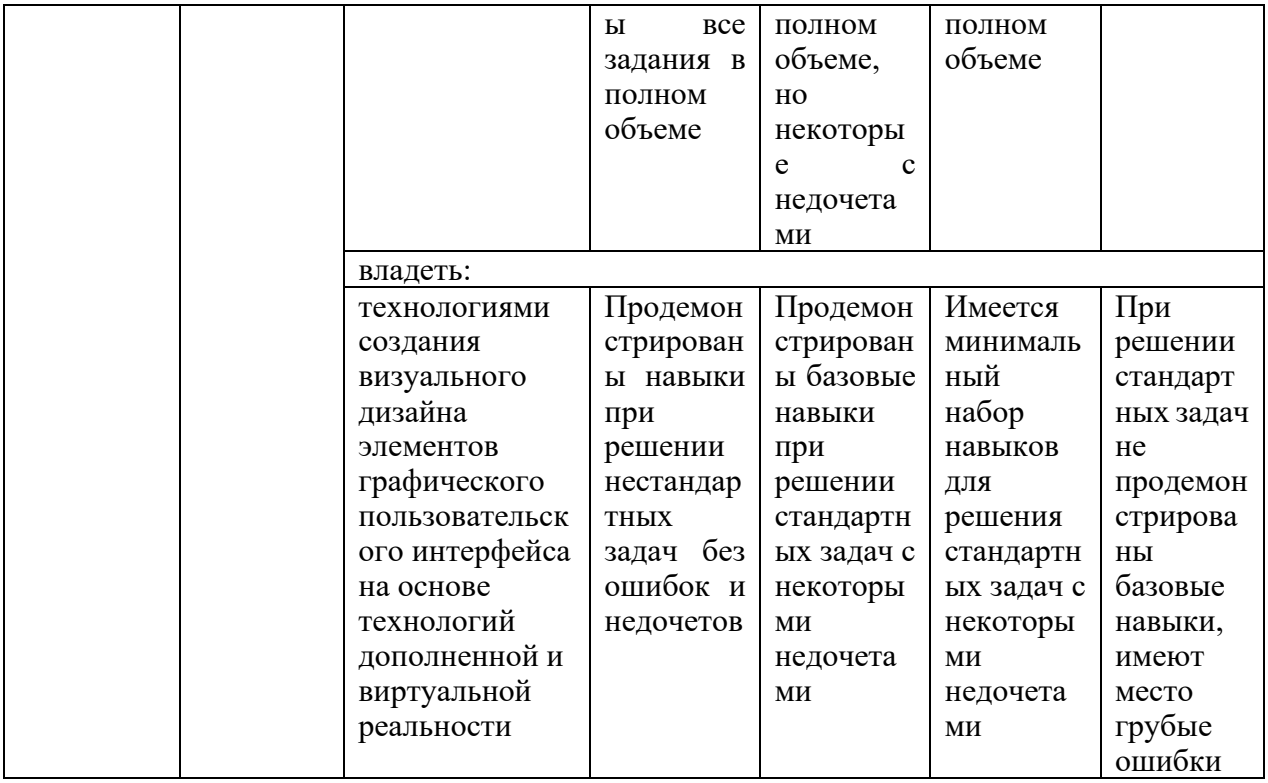

Оценочные материалы для проведения текущего контроля и промежуточной аттестации приведены в Приложении к рабочей программе дисциплины.

Полный комплект заданий и материалов, необходимых для оценивания результатов обучения по дисциплине, хранится на кафедре разработчика.

#### 5. Учебно-методическое и информационное обеспечение дисциплины

#### 5.1. Учебно-метолическое обеспечение

#### 5.1.1. Основная литература

1. Катунин, Г. П. Основы мультимедийных технологий / Г. П. Катунин. -3-е изд., стер. — Санкт-Петербург : Лань, 2023. — 784 с. — ISBN 978-5-507-46863-8. — Текст: электронный // Лань: электронно-библиотечная система. — URL: https://e.lanbook.com/book/322652.

2. Никулин, Е. А. Компьютерная графика. Оптическая визуализация / Е. А. Никулин. - 2-е изд., стер. - Санкт-Петербург : Лань, 2023. - 200 с. -ISBN 978-5-507-47029-7. — Текст: электронный // Лань : электроннобиблиотечная система. — URL: https://e.lanbook.com/book/320786.

3. Основы искусственного интеллекта: учебное пособие / О. Е. Масленникова, И. В. Гаврилова. - 2-е изд., стер. - М. : Флинта, 2019. - 282 с. -URL: https://ibooks.ru/bookshelf/337972. - ISBN 978-5-9765-1602-1. - Текст: электронный.

#### 5.1.2. Дополнительная литература

1. Автономный искусственный интеллект: научное издание / А. А. Жданов. - 5-е изд., электрон. - Москва: Лаборатория знаний, 2020. - 362 с. -URL: https://ibooks.ru/bookshelf/350079. - ISBN 978-5-00101-655-7. - Текст: электронный.

2. Компьютерная графика в САПР / А. В. Приемышев, В. Н. Крутов, В. А. Треяль, О. А. Коршакова. — 3-е изд., стер. — Санкт-Петербург : Лань, 2022. — 196 с. — ISBN 978-5-507-44106-8. — Текст: электронный // Лань: электроннобиблиотечная система. — URL: https://e.lanbook.com/book/235676.

3. Интеллектуальные системы : учебник / Л. Н. Ясницкий. - 2-е изд., электрон. - Москва : Лаборатория знаний, 2020. - 224 с. - URL: https://ibooks.ru/bookshelf/372666. - ISBN 978-5-00101-897-1. - Текст : электронный.

4. Компьютерное зрение. Анализ и обработка изображений : учебное пособие / В. В. Селянкин. - 3-е изд., стер. - Санкт-Петербург : Лань, 2023. - 149 с. - URL: https://e.lanbook.com/book/276455. - ISBN 978-5-507-45583-6. - Текст: электронный.

> **БИБЛИОТЕКА** КГЭУ

# **5.2. Информационное обеспечение**

# 5.2.1. Электронные и интернет-ресурсы

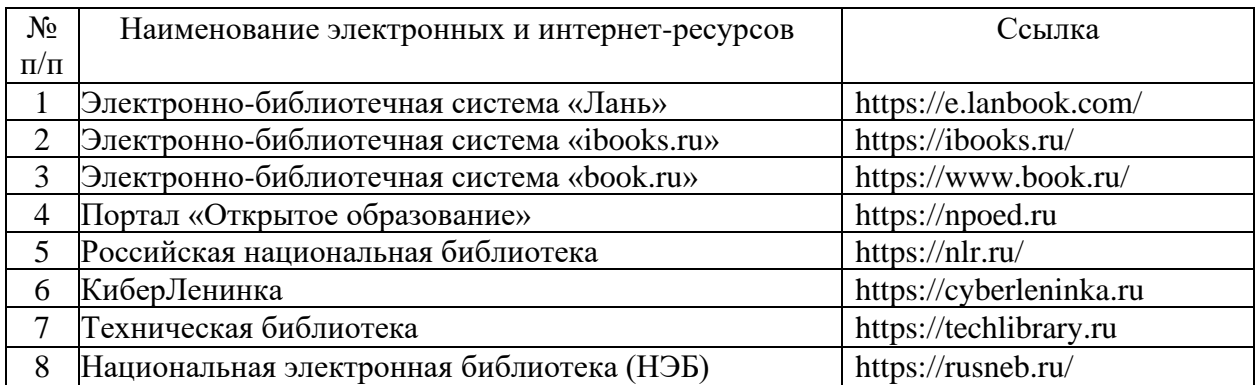

# 5.2.2. Профессиональные базы данных / Информационно-справочные системы

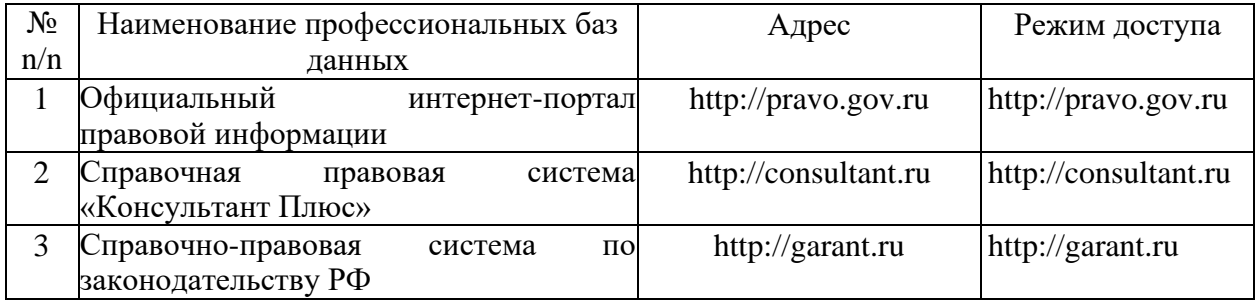

5.2.3. Лицензионное и свободно распространяемое программное обеспечение дисциплины

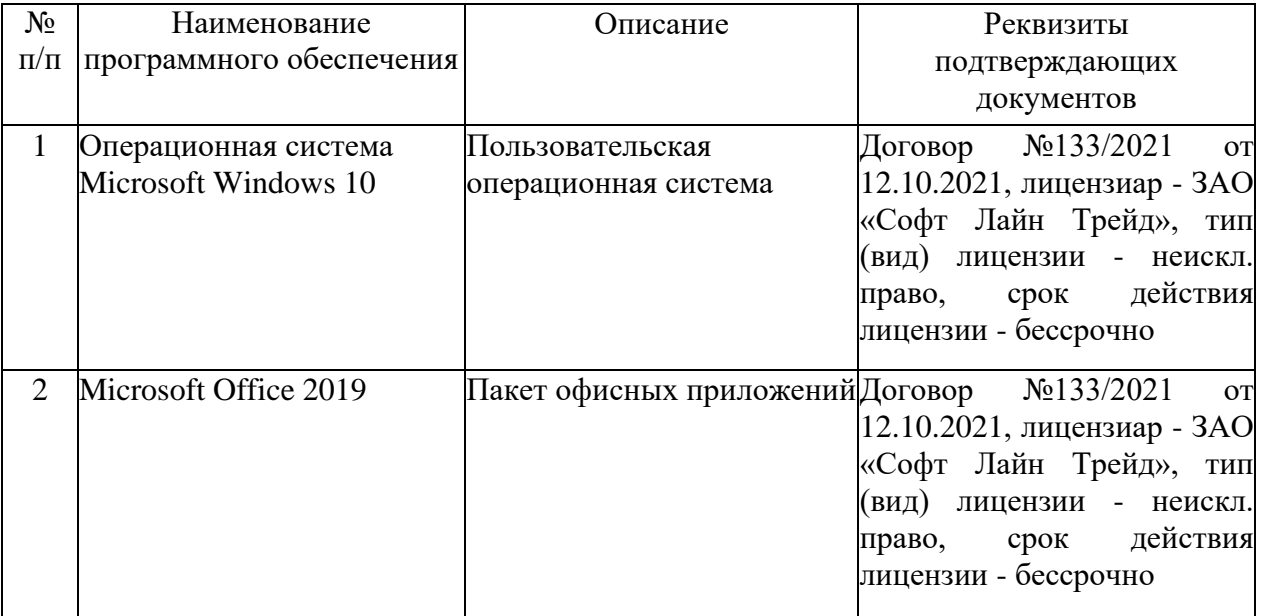

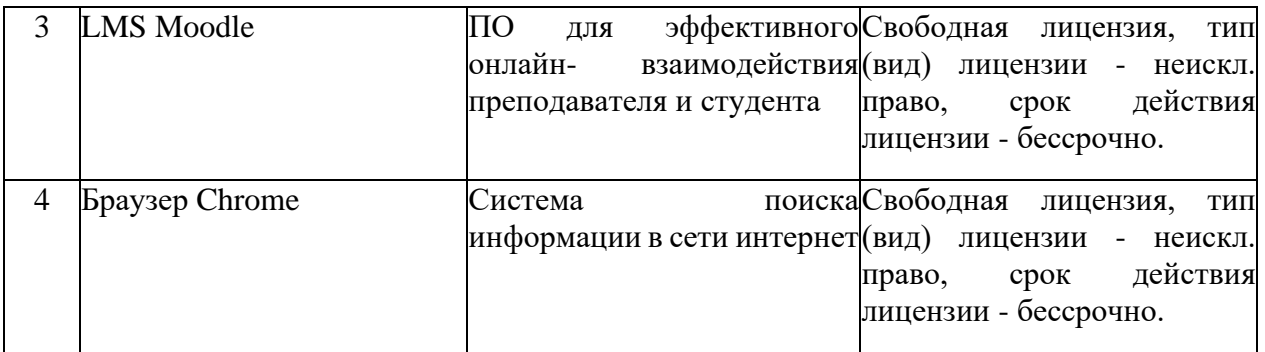

# **6. Материально-техническое обеспечение дисциплины**

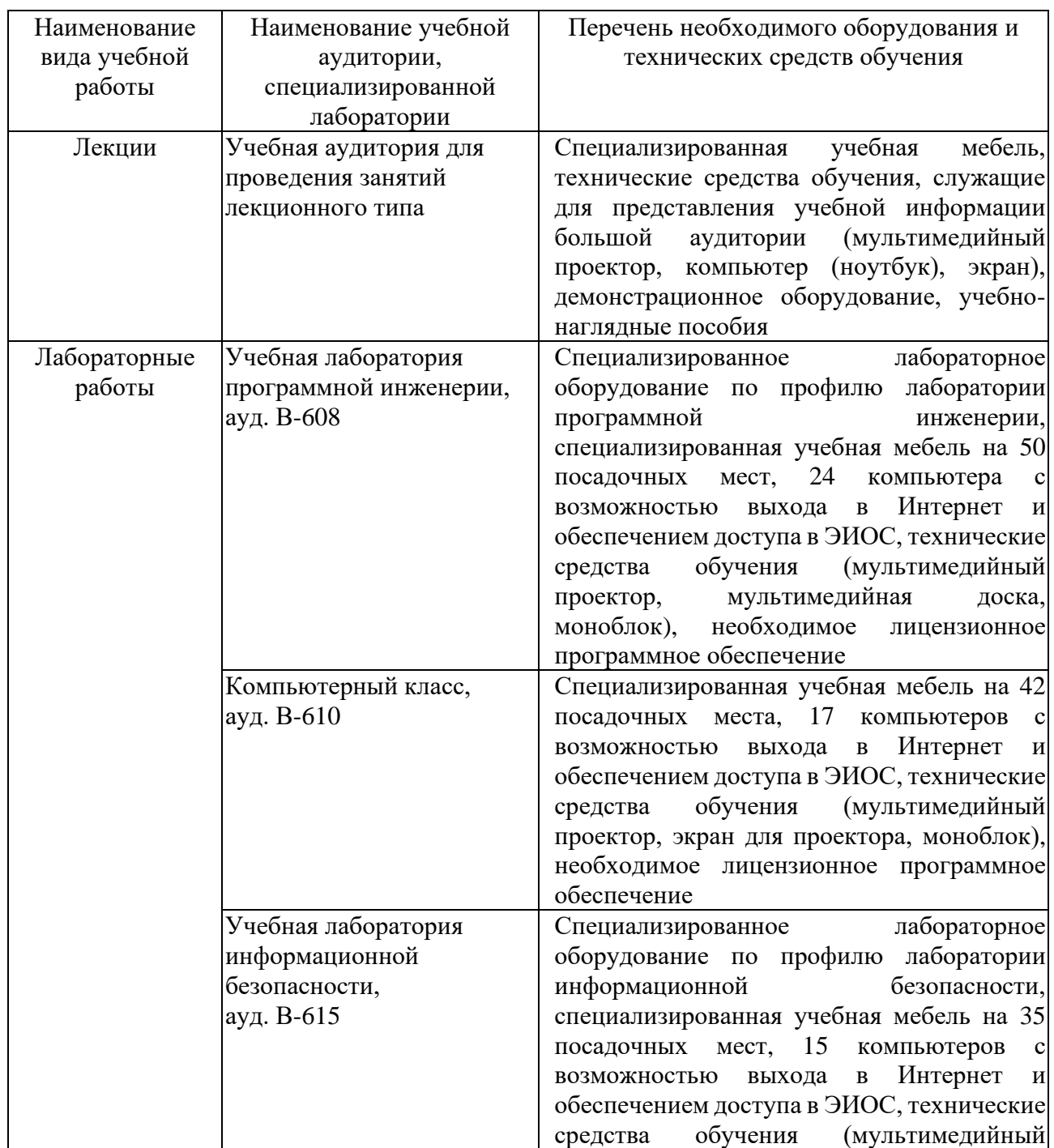

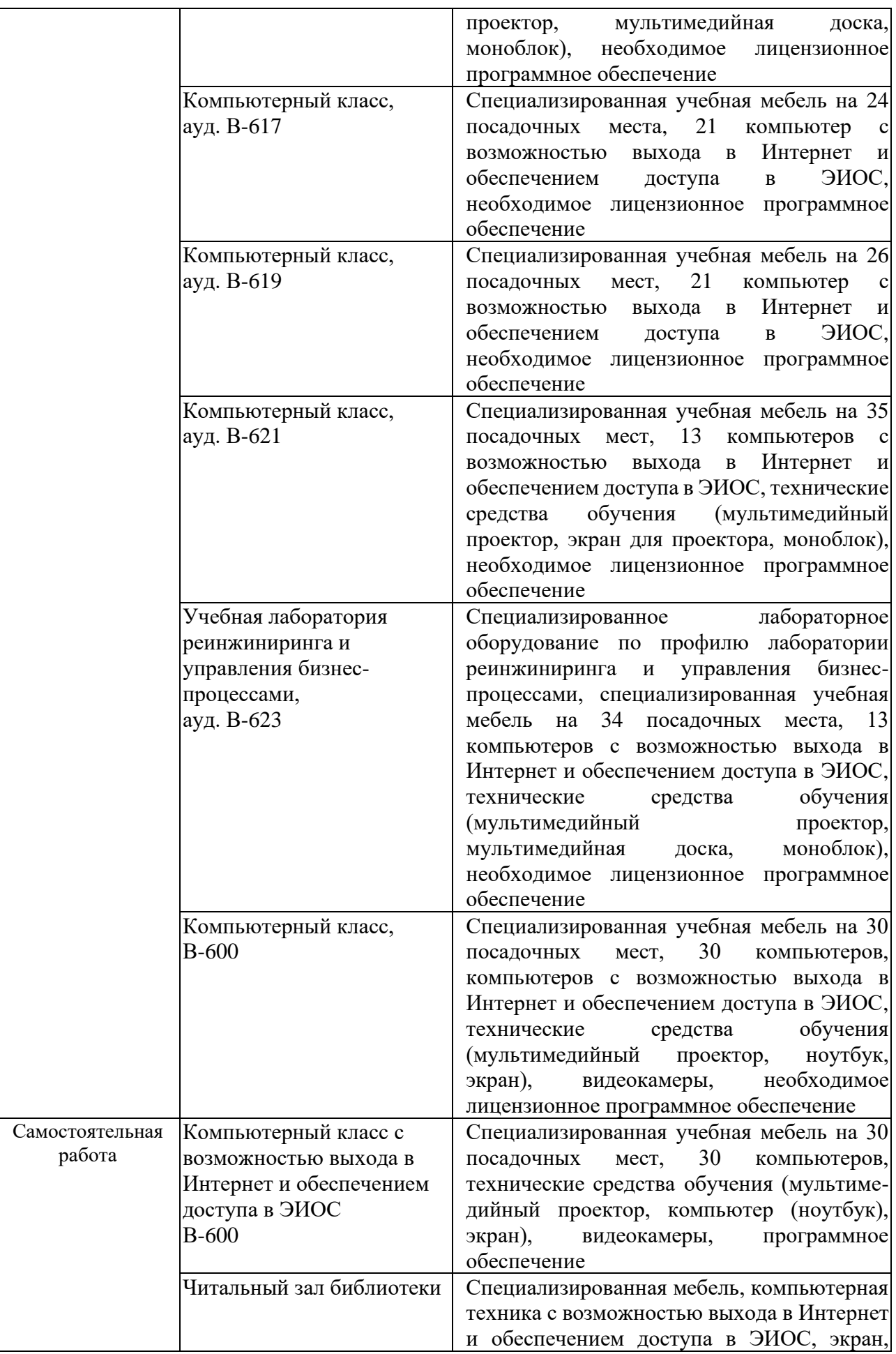

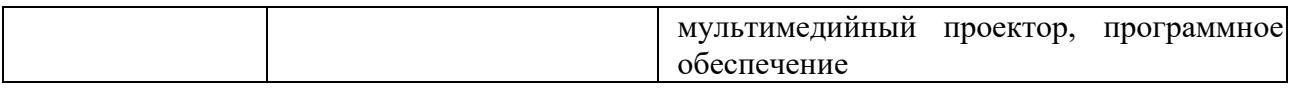

# **7. Особенности организации образовательной деятельности для лиц с ограниченными возможностями здоровья и инвалидов**

Лица с ограниченными возможностями здоровья (ОВЗ) и инвалиды имеют возможность беспрепятственно перемещаться из одного учебно-лабораторного корпуса в другой, подняться на все этажи учебно-лабораторных корпусов, заниматься в учебных и иных помещениях с учетом особенностей психофизического развития и состояния здоровья.

Для обучения лиц с ОВЗ и инвалидов, имеющих нарушения опорнодвигательного аппарата, обеспечены условия беспрепятственного доступа во все учебные помещения. Информация о специальных условиях, созданных для обучающихся с ОВЗ и инвалидов, размещена на сайте университета [www//kgeu.ru.](http://www.kgeu.ru/) Имеется возможность оказания технической помощи ассистентом, а также услуг сурдопереводчиков и тифлосурдопереводчиков.

Для адаптации к восприятию лицами с ОВЗ и инвалидами с нарушенным слухом справочного, учебного материала по дисциплине обеспечиваются следующие условия:

- для лучшей ориентации в аудитории, применяются сигналы оповещения о начале и конце занятия (слово «звонок» пишется на доске);

- внимание слабослышащего обучающегося привлекается педагогом жестом (на плечо кладется рука, осуществляется нерезкое похлопывание);

- разговаривая с обучающимся, педагогический работник смотрит на него, говорит ясно, короткими предложениями, обеспечивая возможность чтения по губам.

Компенсация затруднений речевого и интеллектуального развития слабослышащих обучающихся проводится путем:

- использования схем, диаграмм, рисунков, компьютерных презентаций с гиперссылками, комментирующими отдельные компоненты изображения;

- регулярного применения упражнений на графическое выделение существенных признаков предметов и явлений;

- обеспечения возможности для обучающегося получить адресную консультацию по электронной почте по мере необходимости.

Для адаптации к восприятию лицами с ОВЗ и инвалидами с нарушениями зрения справочного, учебного, просветительского материала, предусмотренного образовательной программой по выбранному направлению подготовки, обеспечиваются следующие условия:

- ведется адаптация официального сайта в сети Интернет с учетом особых потребностей инвалидов по зрению, обеспечивается наличие крупношрифтовой справочной информации о расписании учебных занятий;

- педагогический работник, его собеседник (при необходимости), присутствующие на занятии, представляются обучающимся, при этом каждый раз называется тот, к кому педагогический работник обращается;

- действия, жесты, перемещения педагогического работника коротко и ясно комментируются;

- печатная информация предоставляется крупным шрифтом (от 18 пунктов), тотально озвучивается;

- обеспечивается необходимый уровень освещенности помещений;

- предоставляется возможность использовать компьютеры во время занятий и право записи объяснений на диктофон (по желанию обучающихся).

Форма проведения текущей и промежуточной аттестации для обучающихся с ОВЗ и инвалидов определяется педагогическим работником в соответствии с учебным планом. При необходимости обучающемуся с ОВЗ, инвалиду с учетом их индивидуальных психофизических особенностей дается возможность пройти промежуточную аттестацию устно, письменно на бумаге, письменно на компьютере, в форме тестирования и т.п., либо предоставляется дополнительное время для подготовки ответа.

## **8. Методические рекомендации для преподавателей по организации воспитательной работы с обучающимися.**

Методическое обеспечение процесса воспитания обучающихся выступает одним из определяющих факторов высокого качества образования. Преподаватель вуза, демонстрируя высокий профессионализм, эрудицию, четкую гражданскую позицию, самодисциплину, творческий подход в решении профессиональных задач, в ходе образовательного процесса способствует формированию гармоничной личности.

При реализации дисциплины преподаватель может использовать следующие методы воспитательной работы:

- методы формирования сознания личности (беседа, диспут, внушение, инструктаж, контроль, объяснение, пример, самоконтроль, рассказ, совет, убеждение и др.);

- методы организации деятельности и формирования опыта поведения (задание, общественное мнение, педагогическое требование, поручение, приучение, создание воспитывающих ситуаций, тренинг, упражнение, и др.);

- методы мотивации деятельности и поведения (одобрение, поощрение социальной активности, порицание, создание ситуаций успеха, создание ситуаций для эмоционально-нравственных переживаний, соревнование и др.)

При реализации дисциплины преподаватель должен учитывать следующие направления воспитательной деятельности:

*Гражданское и патриотическое воспитание:*

- формирование у обучающихся целостного мировоззрения, российской идентичности, уважения к своей семье, обществу, государству, принятым в семье и обществе духовно-нравственным и социокультурным ценностям, к национальному, культурному и историческому наследию, формирование стремления к его сохранению и развитию;

- формирование у обучающихся активной гражданской позиции, основанной на традиционных культурных, духовных и нравственных ценностях российского общества, для повышения способности ответственно реализовывать свои конституционные права и обязанности;

- развитие правовой и политической культуры обучающихся, расширение конструктивного участия в принятии решений, затрагивающих их права и интересы, в том числе в различных формах самоорганизации, самоуправления, общественно-значимой деятельности;

- формирование мотивов, нравственных и смысловых установок личности, позволяющих противостоять экстремизму, ксенофобии, дискриминации по социальным, религиозным, расовым, национальным признакам, межэтнической и межконфессиональной нетерпимости, другим негативным социальным явлениям.

*Духовно-нравственное воспитание:*

- воспитание чувства достоинства, чести и честности, совестливости, уважения к родителям, учителям, людям старшего поколения;

- формирование принципов коллективизма и солидарности, духа милосердия и сострадания, привычки заботиться о людях, находящихся в трудной жизненной ситуации;

- формирование солидарности и чувства социальной ответственности по отношению к людям с ограниченными возможностями здоровья, преодоление психологических барьеров по отношению к людям с ограниченными возможностями;

- формирование эмоционально насыщенного и духовно возвышенного отношения к миру, способности и умения передавать другим свой эстетический опыт.

*Культурно-просветительское воспитание:*

- формирование эстетической картины мира;

- формирование уважения к культурным ценностям родного города, края, страны;

- повышение познавательной активности обучающихся.

*Научно-образовательное воспитание:*

- формирование у обучающихся научного мировоззрения;

- формирование умения получать знания;

- формирование навыков анализа и синтеза информации, в том числе в профессиональной области.

# **Вносимые изменения и утверждения на новый учебный год**

 $\overline{\phantom{0}}$ 

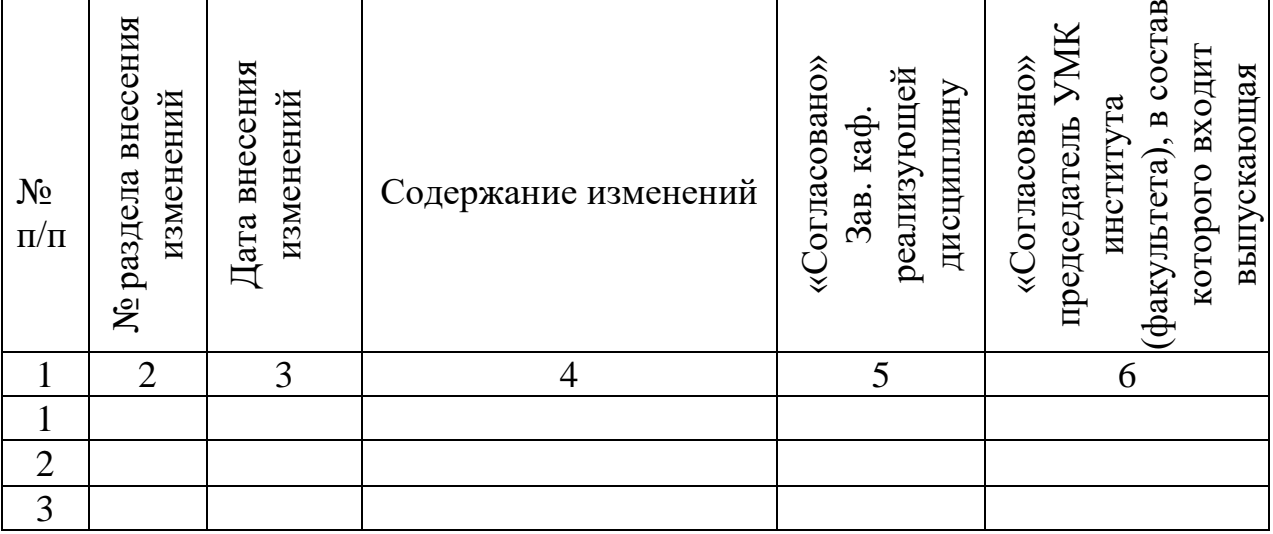

*Приложение к рабочей программе дисциплины*

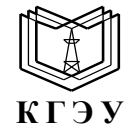

МИНИСТЕРСТВО НАУКИ И ВЫСШЕГО ОБРАЗОВАНИЯ РОССИЙСКОЙ ФЕДЕРАЦИИ **Федеральное государственное бюджетное образовательное учреждение высшего образования «КАЗАНСКИЙ ГОСУДАРСТВЕННЫЙ ЭНЕРГЕТИЧЕСКИЙ УНИВЕРСИТЕТ» (ФГБОУ ВО «КГЭУ»)**

# **ОЦЕНОЧНЫЕ МАТЕРИАЛЫ по дисциплине**

Б1.В.ДЭ.01.01.08 Технологии VR/AR

Направление подготовки

09.03.01 Информатика и вычислительная техника

Направленность

(профиль) Технологии разработки программного обеспечения

Квалификация **Бакалавр** 

г. Казань, 2023

Оценочные материалы по дисциплине Вычислительная техника, предназначенны для оценивания результатов обучения на соответствие индикаторам достижения компетенций.

Оценивание результатов обучения по дисциплине осуществляется в рамках текущего контроля (ТК) и промежуточной аттестации, проводимых по балльно-рейтинговой системе (БРС).

# **1.Технологическая карта**

Семестр 8

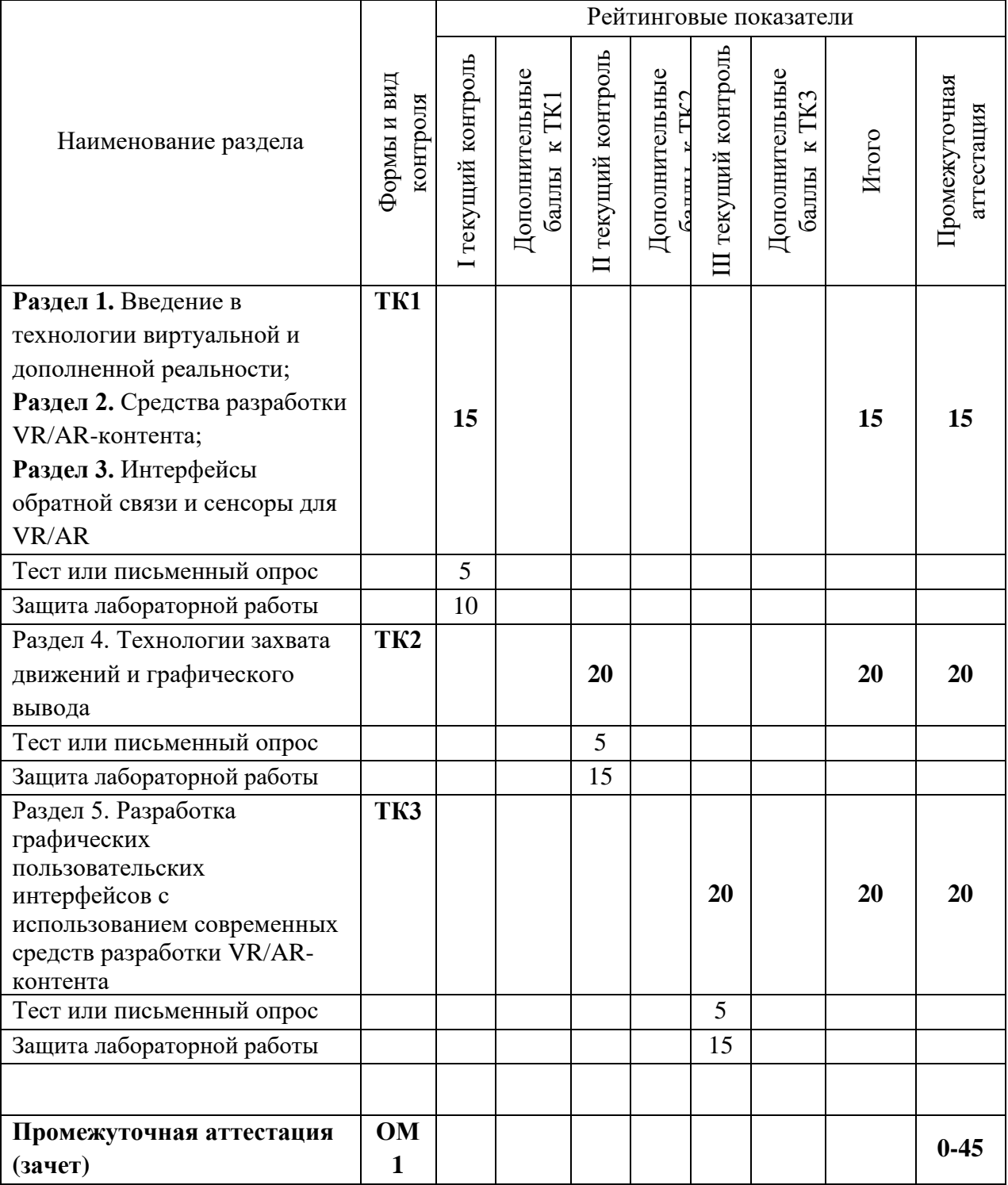

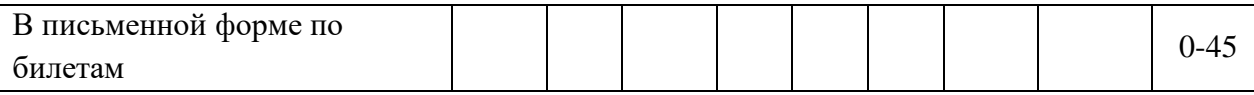

# 2. Оценочные материалы текущего контроля и промежуточной аттестации Шкала оценки результатов обучения по дисциплине:

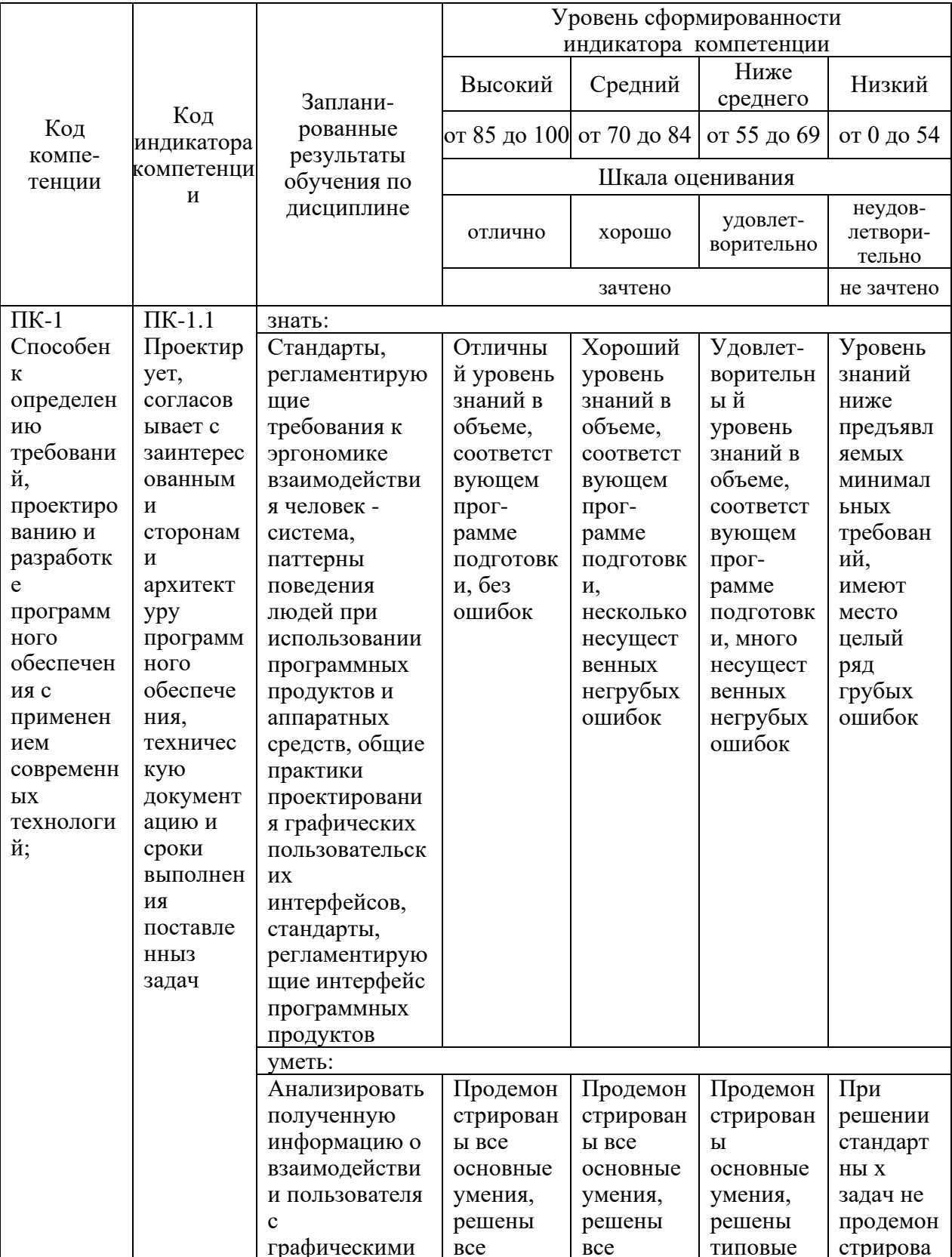

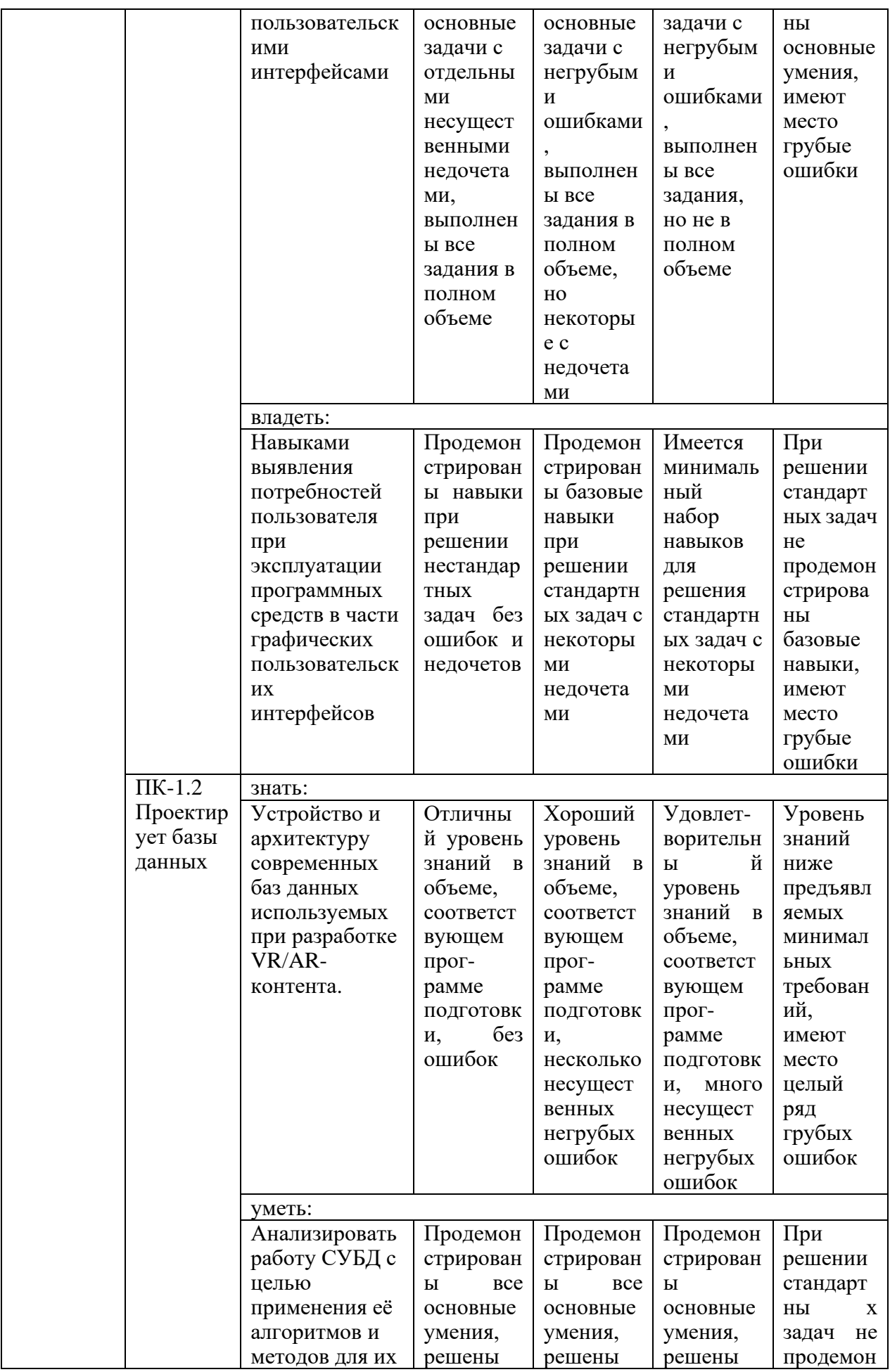

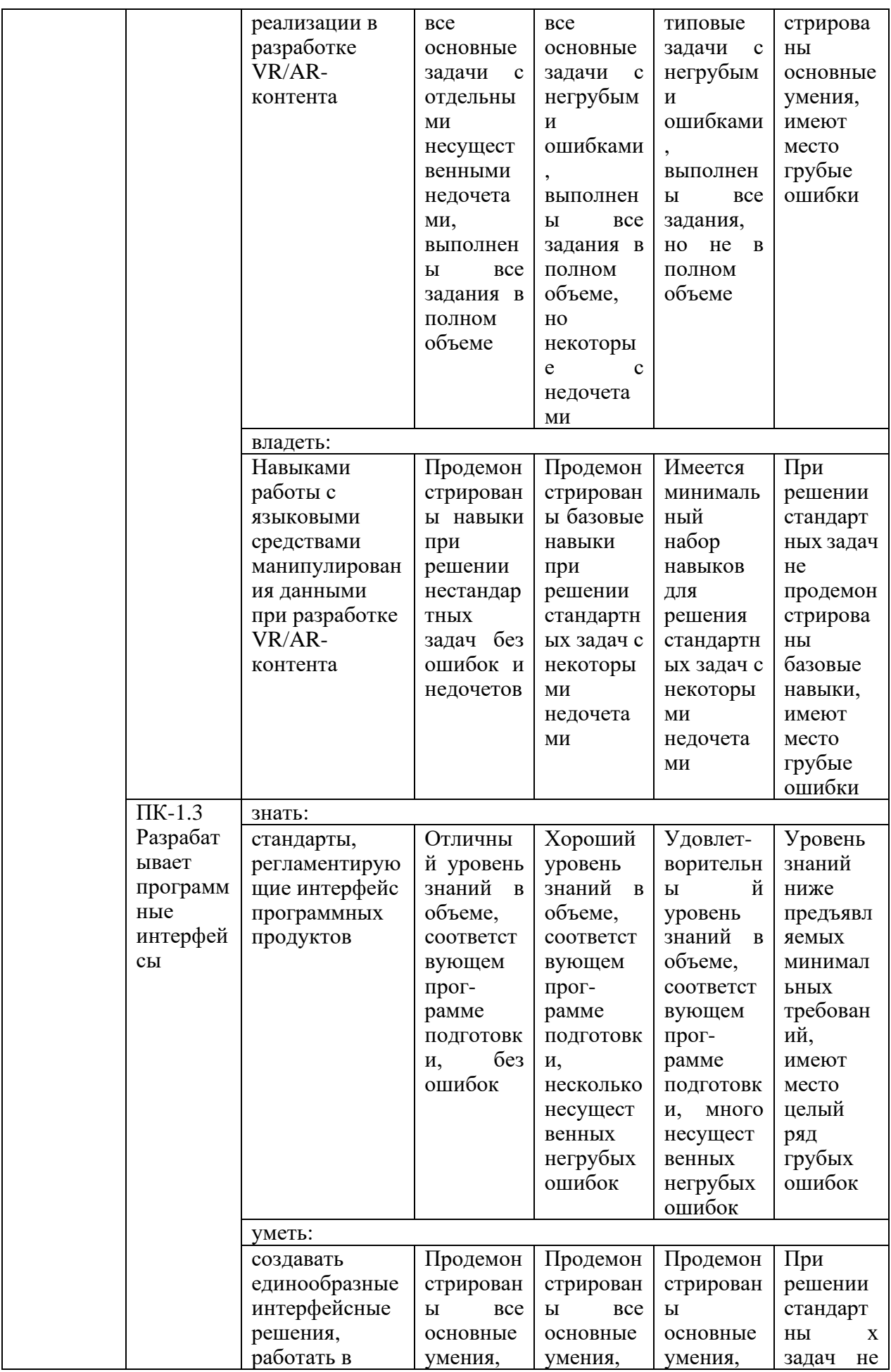

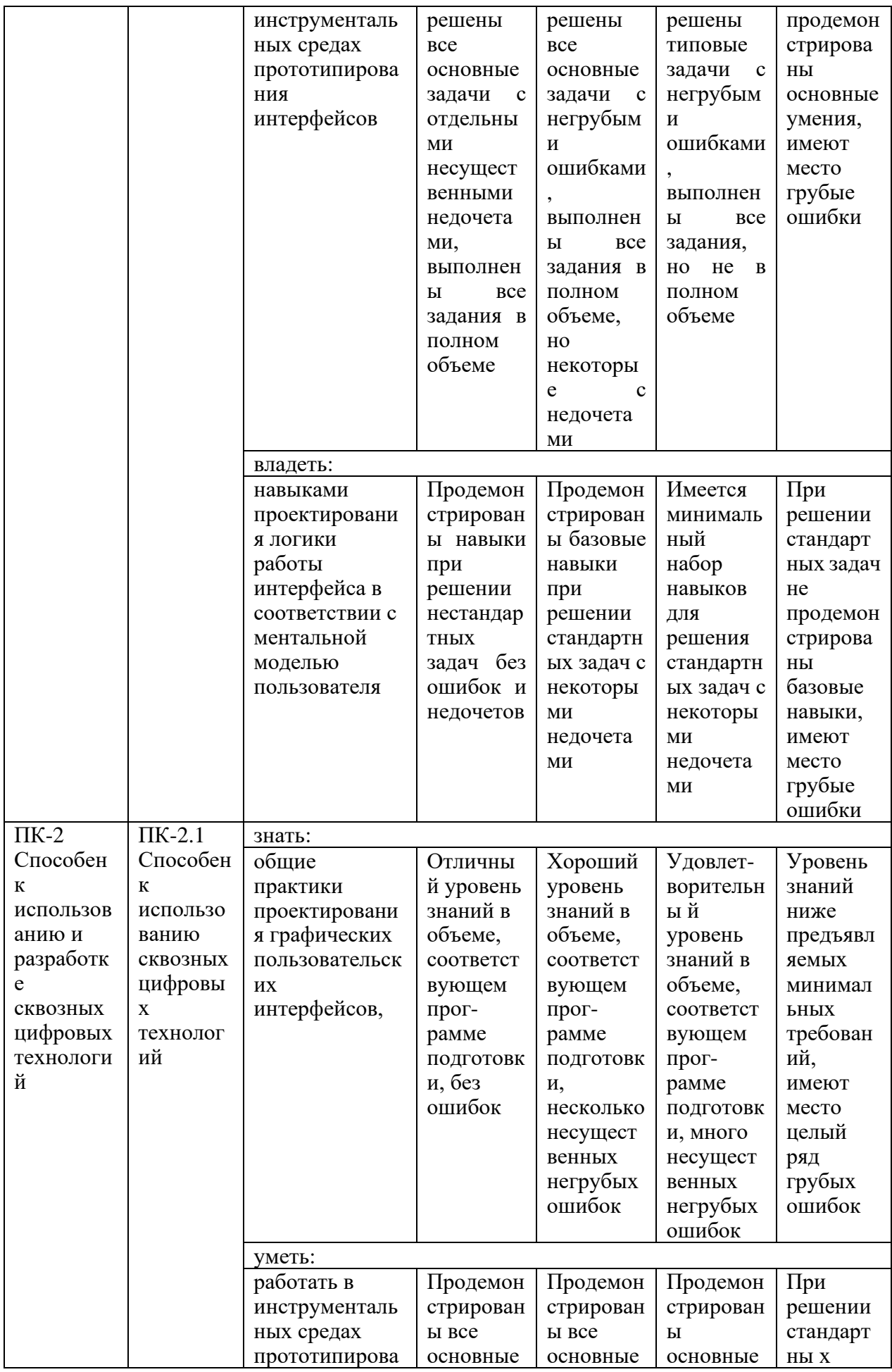

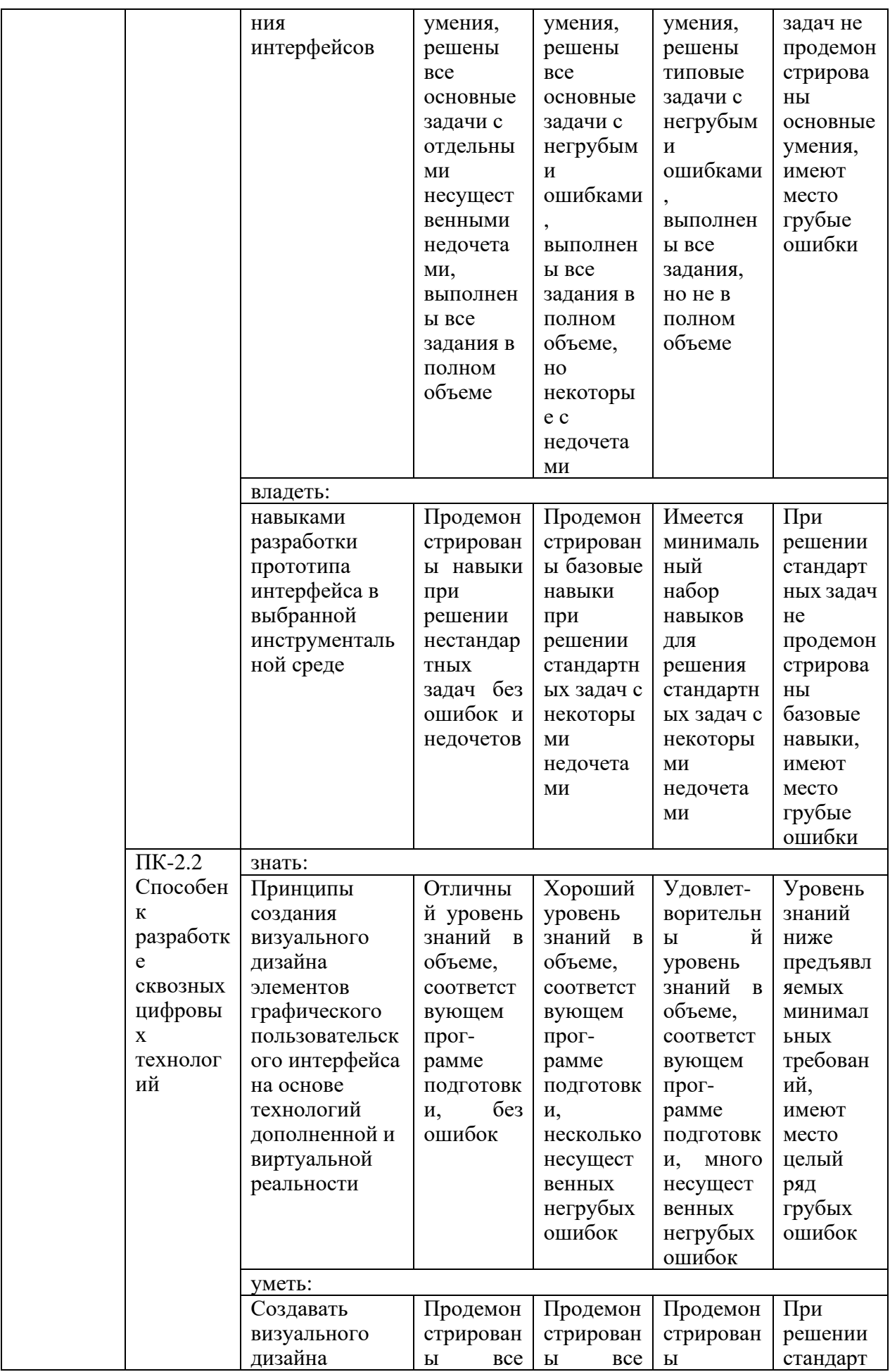

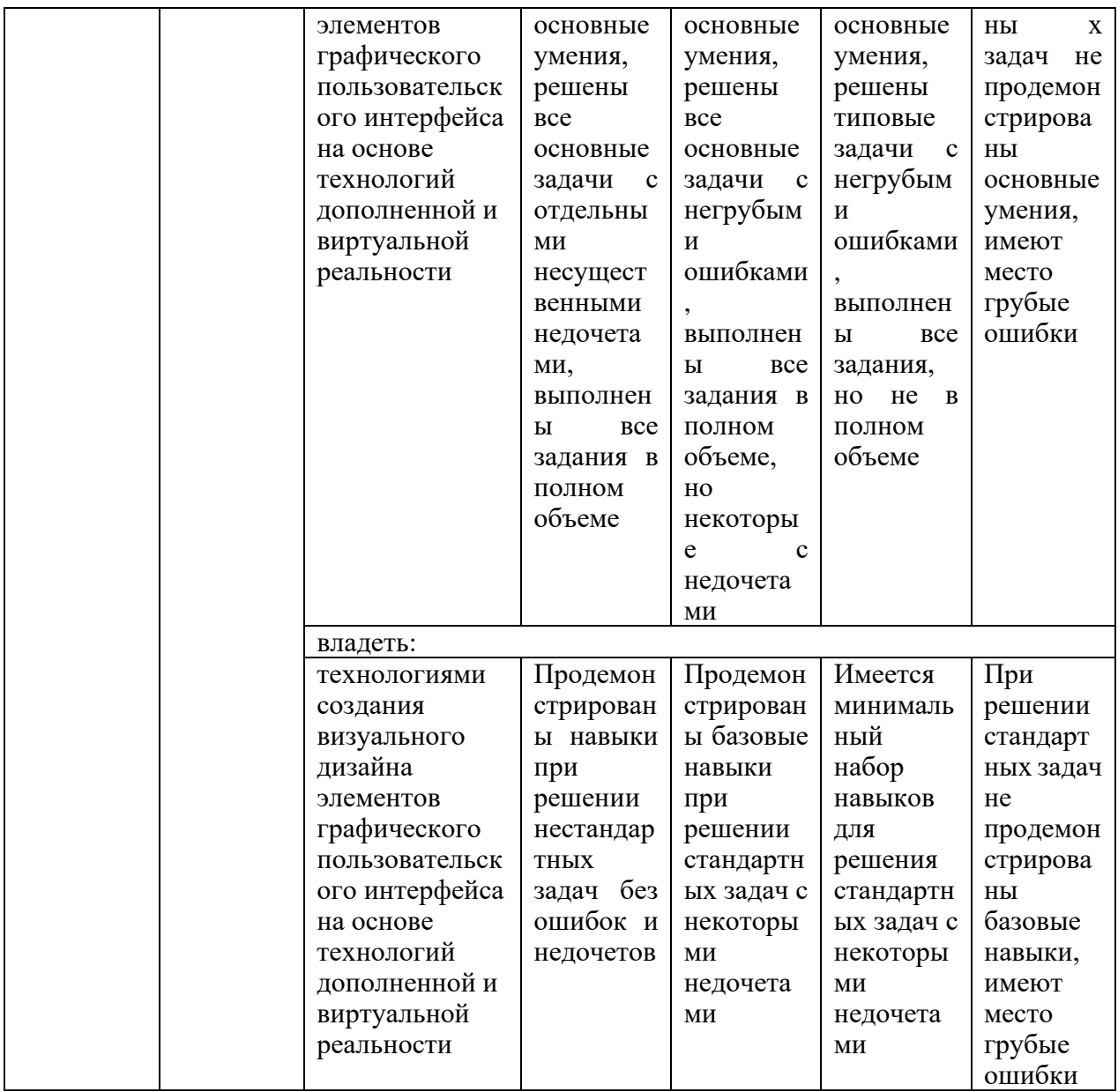

Оценка «зачтено» выставляется за демонстрацию знаний основного учебно-программного материала в объеме, необходимом для дальнейшей учебы, умеет применять его при выполнении конкретных заданий, предусмотренных программой дисциплин

Оценка «не зачтено» выставляется за демонстрацию значительных пробелов в знаниях основного учебно-программного материала, допустил принципиальные ошибки в выполнении предусмотренных программой заданий и не способен продолжить обучение

## 3. Перечень оценочных средств

Краткая характеристика оценочных средств, используемых при текущем контроле успеваемости и промежуточной аттестации обучающегося по лисциплине:

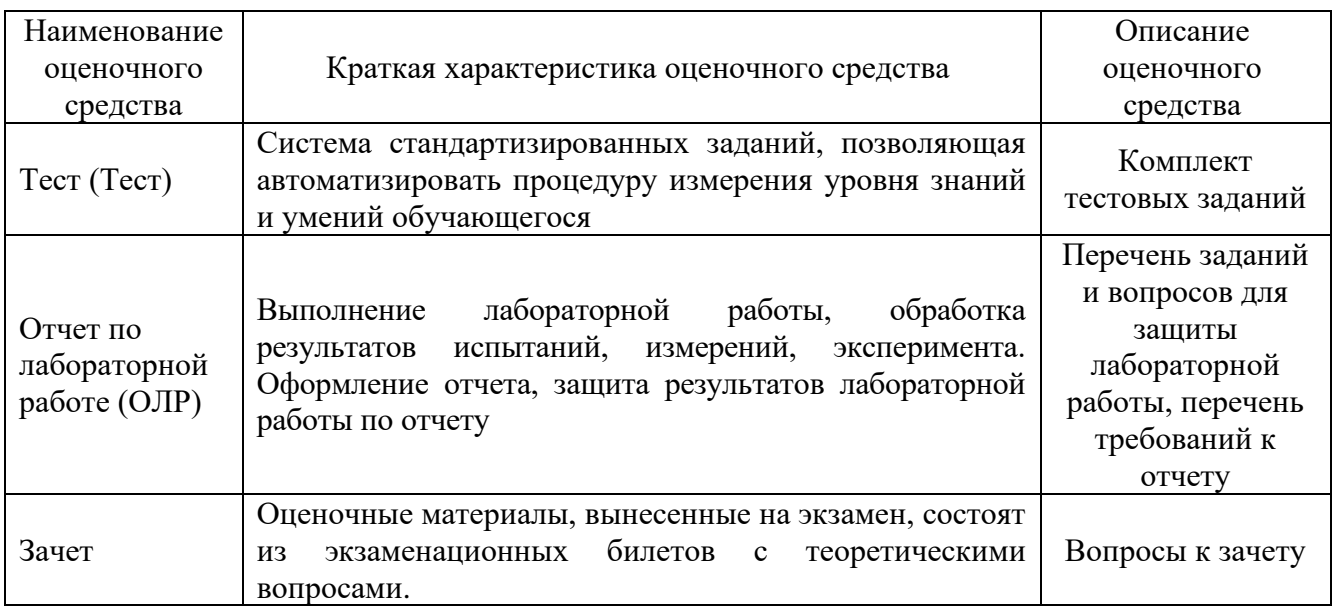

# 4. Перечень контрольных заданий или иные материалы, необходимые для оценки знаний, умений и навыков, характеризующих этапы формирования компетенций в процессе освоения дисциплины

# Пример задания Для текущего контроля ТК1: Проверяемая компетенция: ПК-1.1, ПК-1.2

# Тестовые вопросы:

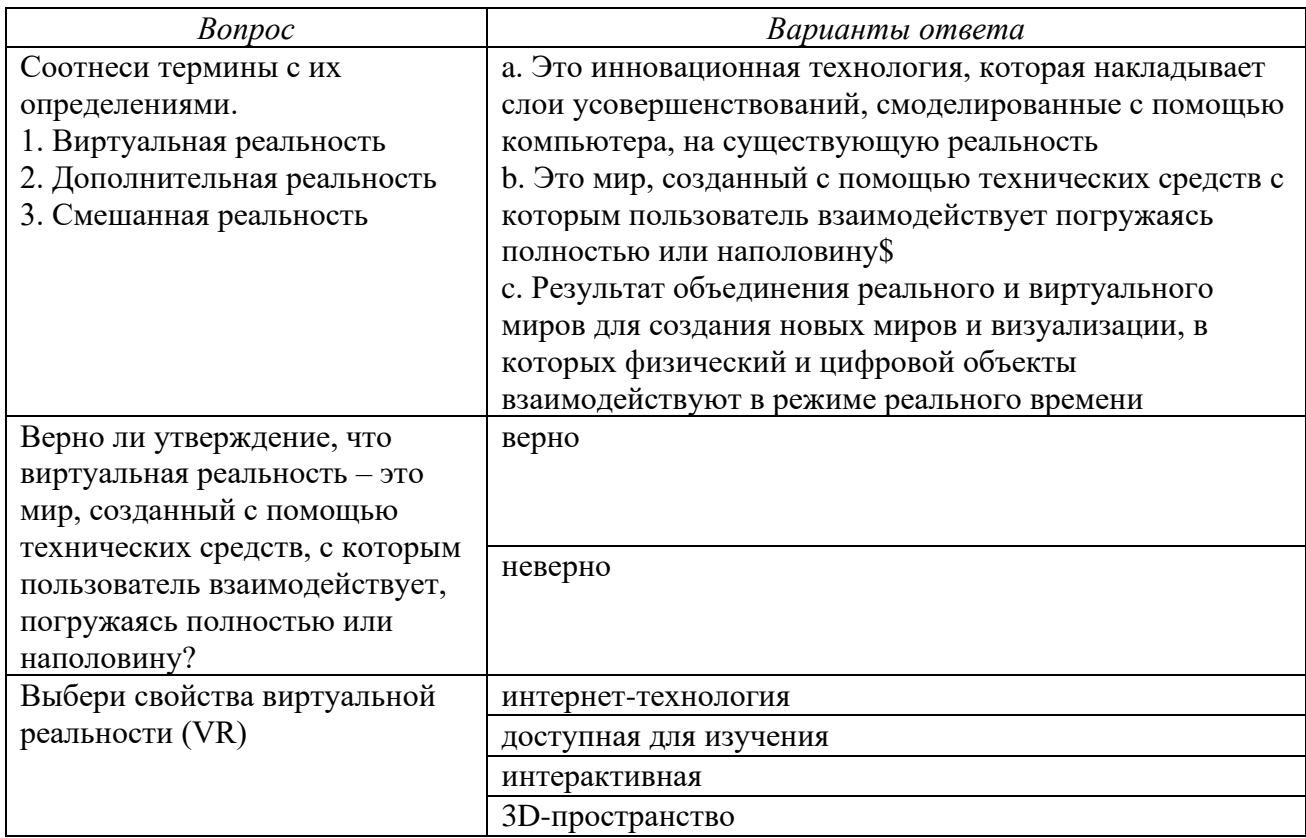

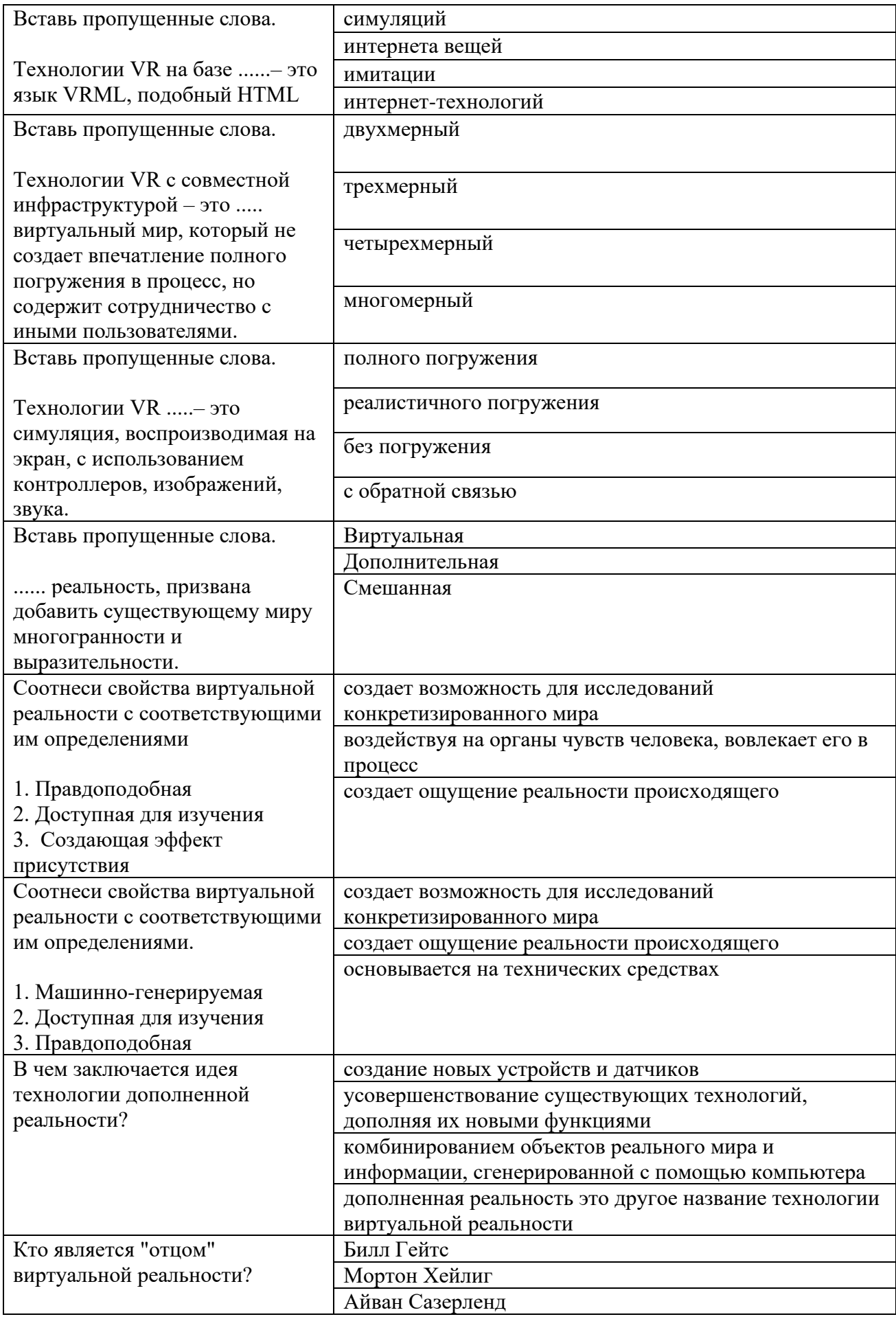

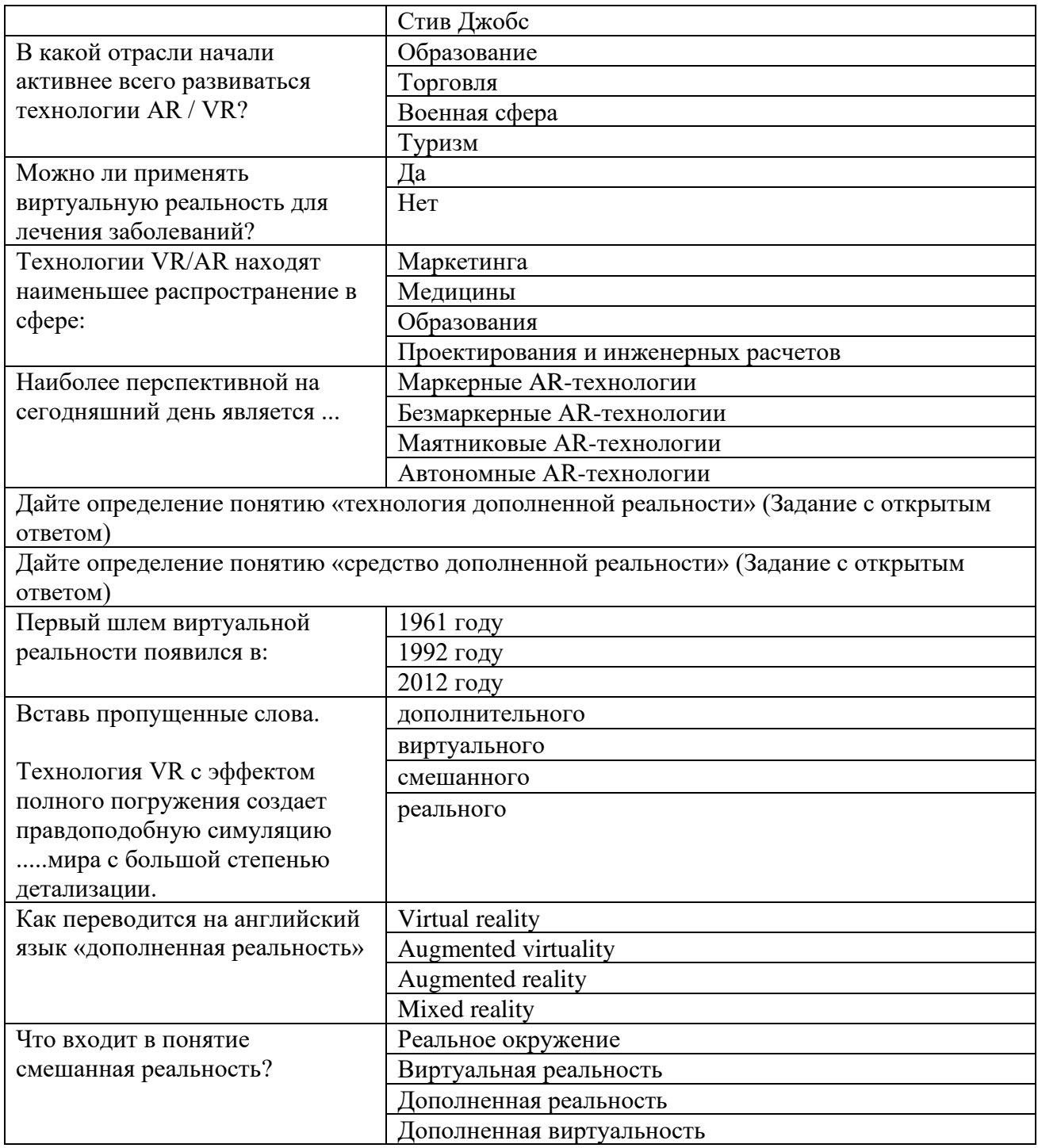

Полный комплект заданий и материалов, необходимых для оценивания результатов обучения по дисциплине, хранится на кафедре разработчика и содержит *50 тестовых вопросов на каждую компетенцию, из них 20% закрытого типа, 80% - открытого типа.*

# **Отчет по лабораторной работе**

Отчет оформляется каждым студентом индивидуально и должен содержать: номер и название работы, цель работы, дату выполнения, краткое описание теории изучаемого вопроса, описание хода выполнения работы,

снимки экрана с процессом выполнения каждого этапа, заключение по выполненной работе, выводы и ответы на контрольные вопросы

В каждой лабораторной работе содержится перечень контрольных вопросов для защиты.

### **Пример. Задания и контрольные вопросы к лабораторным работам**

*Лабораторная работа 1. Идея и сценарий для приложений разного уровня погружения в виртуальное пространство.*

Классификация технологий виртуальной реальности.

Дайте определение понятию «Уровень погружения»

Дайте определение понятию «виртуальное пространство»

Требования к сценарию для VR приложения

Сферы применения и использования технологий виртуальной реальности.

Функциональные возможности современных приложений и сред с иммерсивным контентом.

*Лабораторная работа 2. Разработка модели для VR - приложения* Виды виртуальной реальности Объекты виртуальной реальности Воздействия на объекты виртуальной реальности Использование в виртуальных мирах различных объектов. Интерактивное взаимодействие в виртуальном мире.

*Пример задания*

**Для текущего контроля ТК2:**

Проверяемая компетенция: ПК-1.2, ПК-1.3

### **Тестовые вопросы:**

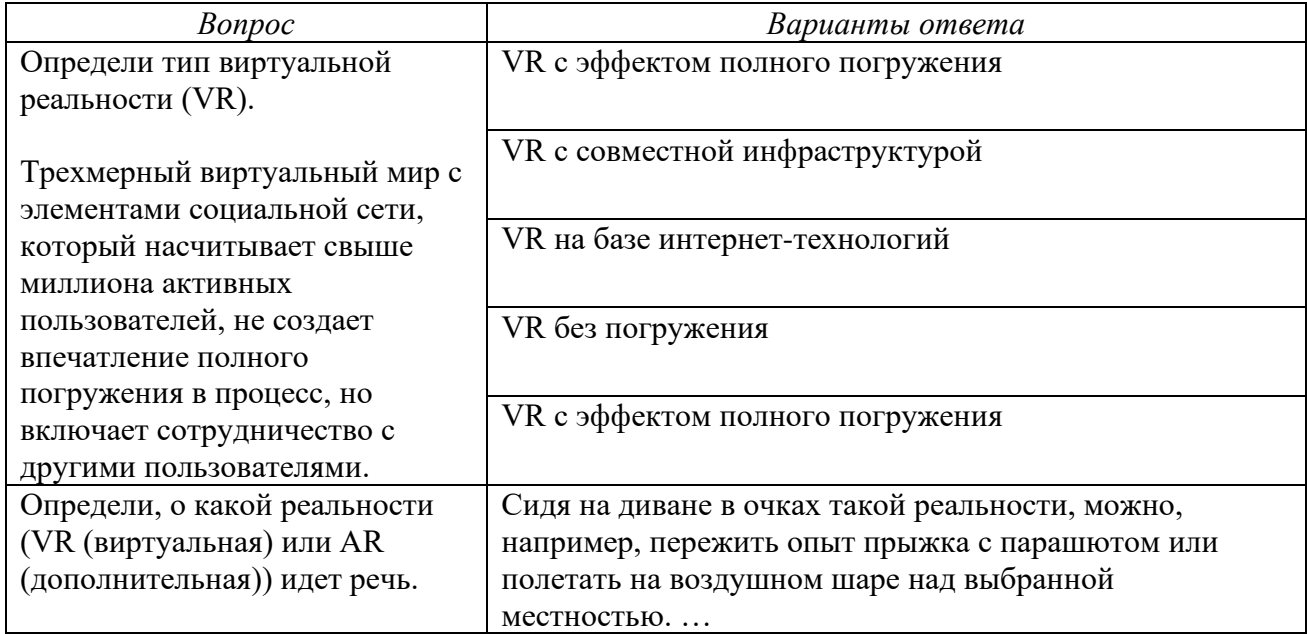

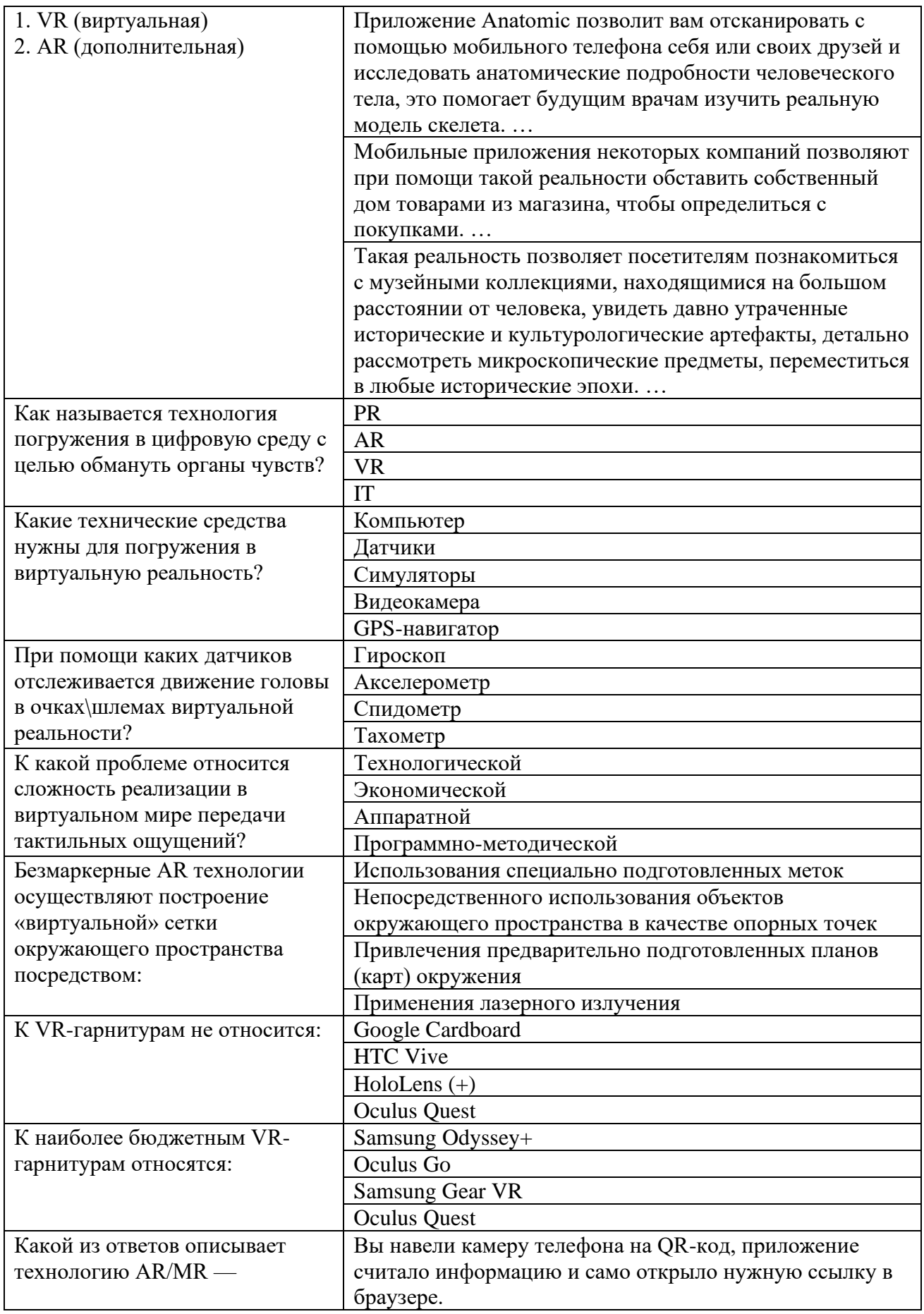

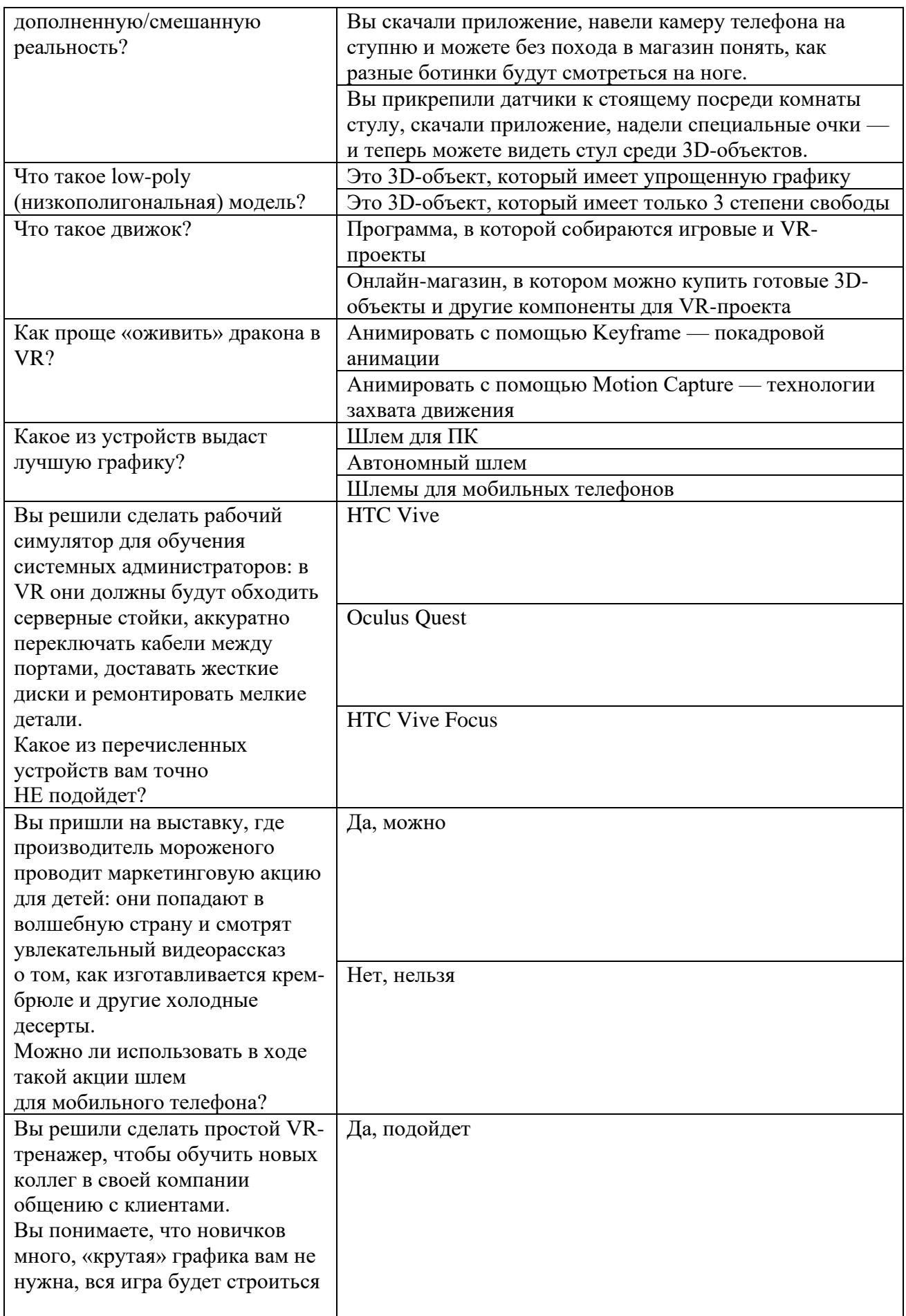

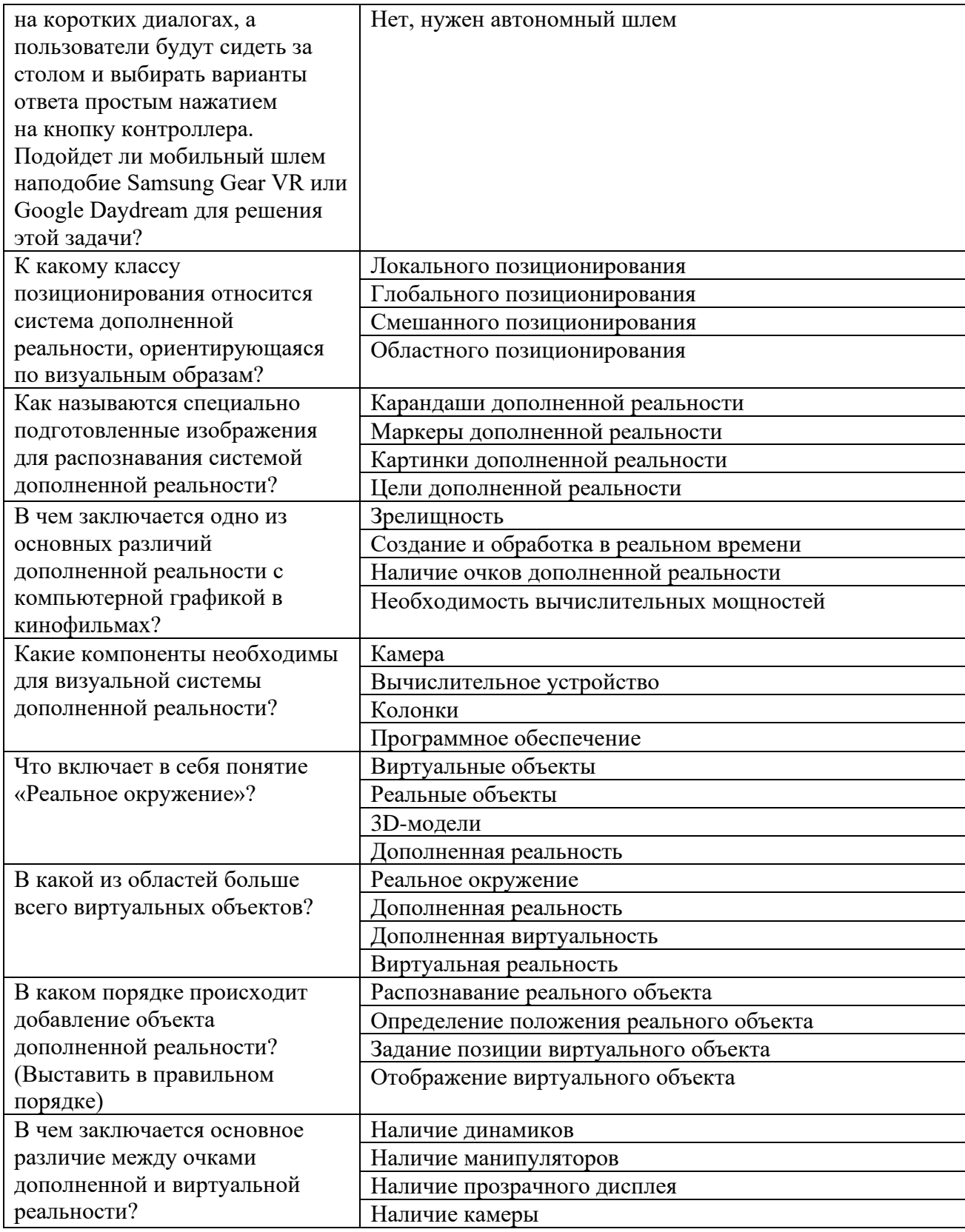

Полный комплект заданий и материалов, необходимых для оценивания результатов обучения по дисциплине, хранится на кафедре разработчика и содержит *50 тестовых вопросов на каждую компетенцию, из них 20% закрытого типа, 80% - открытого типа.*

# **Отчет по лабораторной работе**

Отчет оформляется каждым студентом индивидуально и должен содержать: номер и название работы, цель работы, дату выполнения, краткое описание теории изучаемого вопроса, описание хода выполнения работы, снимки экрана с процессом выполнения каждого этапа, заключение по выполненной работе, выводы и ответы на контрольные вопросы

В каждой лабораторной работе содержится перечень контрольных вопросов для защиты.

### **Пример. Задания и контрольные вопросы к лабораторным работам**

*Лабораторная работа 3. Настройка среды для разработки VRприложений*

Системы виртуальной реальности.

Системы виртуальной реальности, связанные с изображением.

Системы виртуальной реальности, связанные со звуком.

Системы виртуальной реальности, связанные с имитацией тактильных ощущений.

Системы виртуальной реальности, связанные с управлением.

Прямое подключение к нервной системе систем виртуальной реальности.

*Лабораторная работа 4. Выявление ключевых требований к разработке GUI — графических интерфейсов приложений*

Что такое интерфейс

Требования к интерфейсам в VR

Закономерности создания интерфейсов для VR

Интерфейсы пользователя, наиболее реалистично соответствующие моделируемым объектам и явлениям.

*Пример задания*

**Для текущего контроля ТК3:**

Проверяемая компетенция: ПК-2.1, ПК-2.2

#### *Вопрос Варианты ответа* Какие программные средства позволяют создавать VRпроекты? EV Toolbox HP Reveal Aurasma Microsoft Power Point Vizor Unreal Engine Что составляет львиную долю стоимости разработки VRпроекта? ФОТ — зарплаты команды Стоимость оборудования Поддержка проекта Покупка готовых 3D-моделей и других элементов для VR-мира

#### **Тестовые вопросы:**

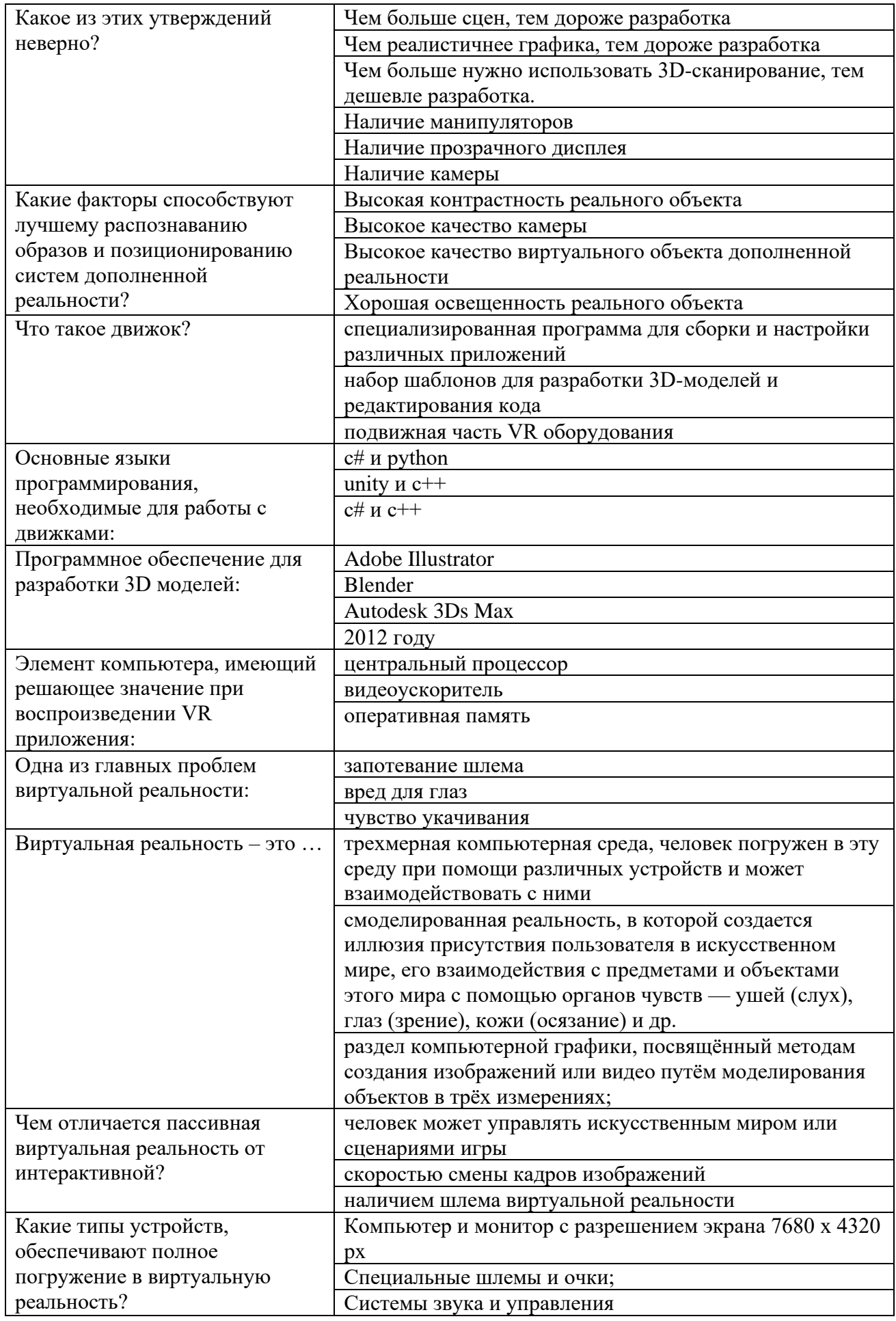

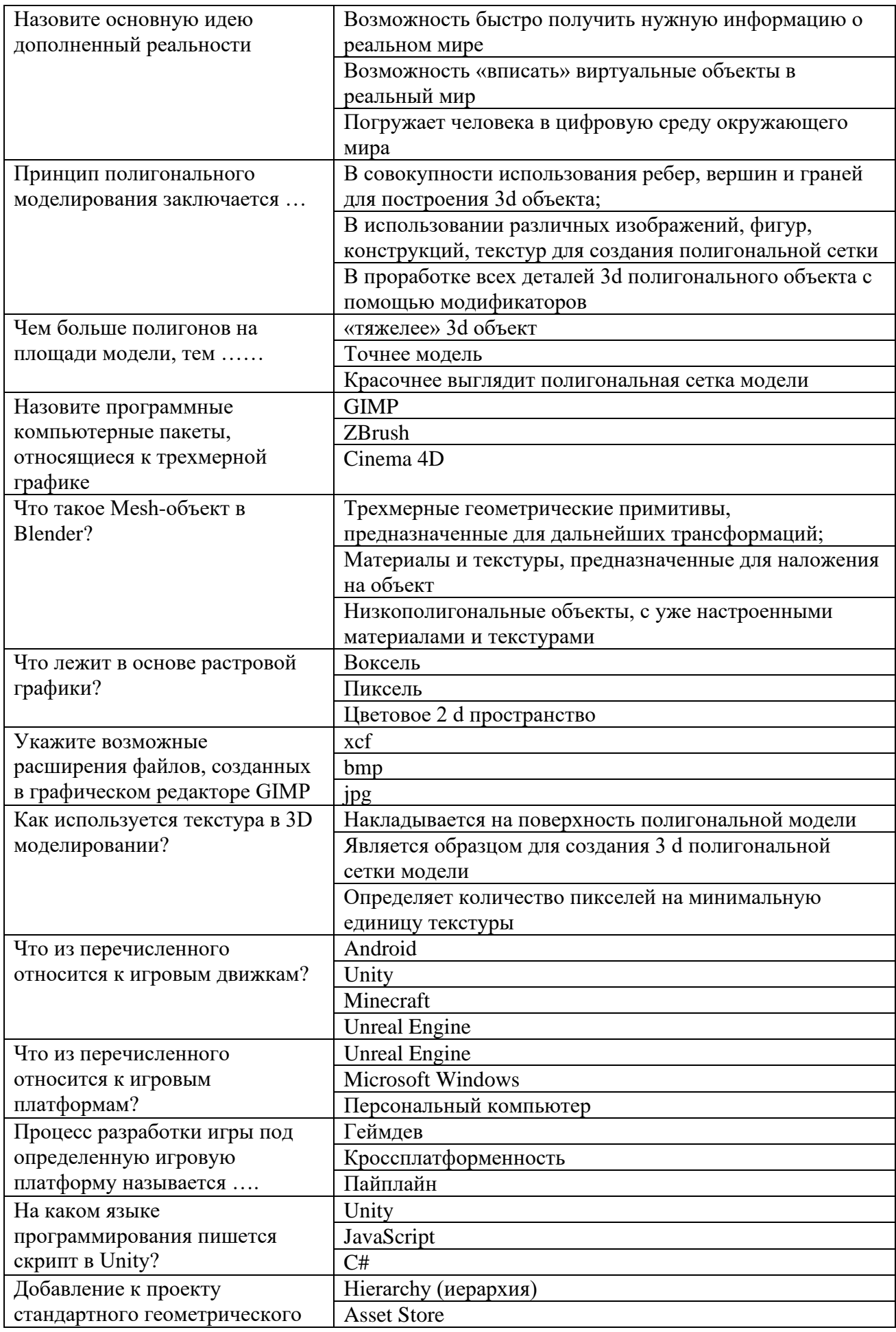

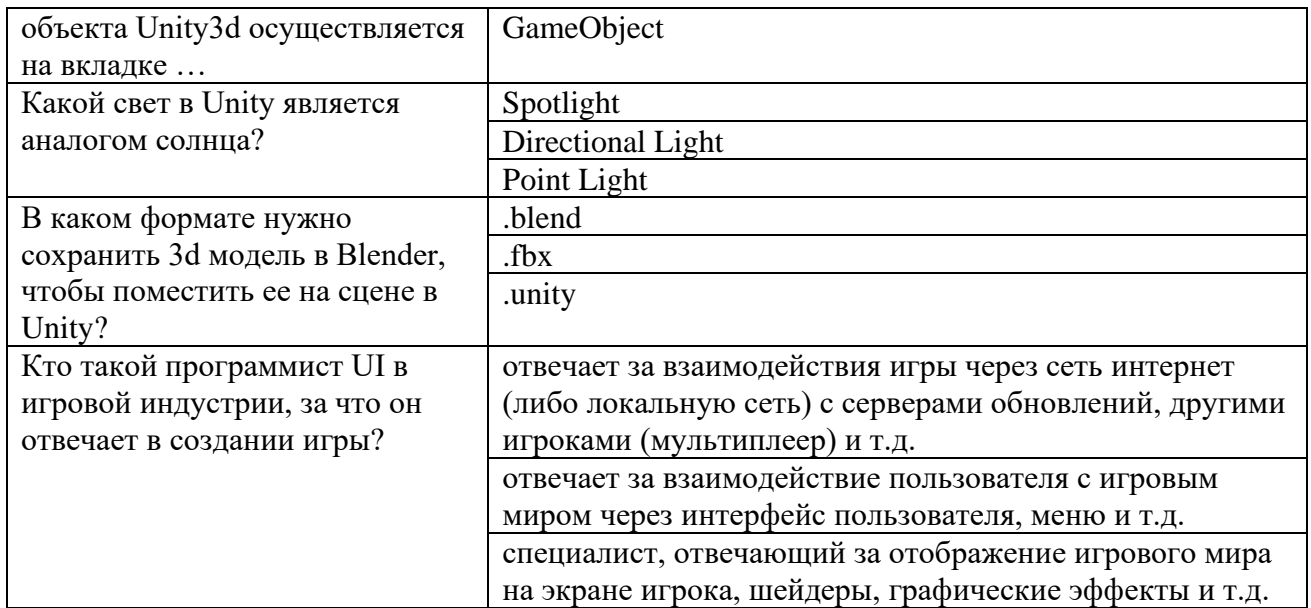

Полный комплект заданий и материалов, необходимых для оценивания результатов обучения по дисциплине, хранится на кафедре разработчика и содержит 50 тестовых вопросов на каждую компетенцию, из них 20% закрытого типа, 80% - открытого типа.

# Отчет по лабораторной работе

Отчет оформляется каждым студентом индивидуально и должен содержать: номер и название работы, цель работы, дату выполнения, краткое описание теории изучаемого вопроса, описание хода выполнения работы, снимки экрана с процессом выполнения каждого этапа, заключение по выполненной работе, выводы и ответы на контрольные вопросы

В каждой лабораторной работе содержится перечень контрольных вопросов для защиты.

### Пример. Задания и контрольные вопросы к лабораторным работам

Лабораторная работа 5. Создание анимации. Работа с motionконтроллером

Лабораторная работа 6. Анализ технологий графического вывода Дайте определение термину «Графический вывод»

Перечислите технологии графического вывода

Достоинства и недостатки различных технологий графического вывода Перечислите основные проблемы современных технологи й графического вывода Обзор сенсоров, манипуляторов, устройств распознавания жестов.

Программное обеспечения функционирования аппаратной составляющей взаимодействия с объектами виртуальной реальности.

Лабораторная работа 7. Создание визуального дизайна элементов графического пользовательского интерфейса на основе технологий дополненной

*и виртуальной реальности*

Этапы работы над интерфейсом

Особенности проектирования интерфейсов для виртуальной и дополненной реальности

Интерфейсы пользователя, наиболее реалистично соответствующие моделируемым объектам и явлениям.

# **Для промежуточной аттестации ОМ1:**

# **Вопросы к зачету**

1. Определение понятия "виртуальная реальность" (VR)

2. Определение понятия "дополненная реальность" (AR)

3. Предпосылки развития виртуальной реальности

4. Предмет изучения и задачи виртуальной реальности в области мультимедиа

5. Виртуальная реальность и другие виды искусств: сходства и различия

6. Психологические аспекты работы с виртуальной реальностью: проблемы самоидентификации личности в виртуальной реальности

7. Применение виртуальной реальности в различных областях человеческой деятельности.

8. Виды систем виртуальной реальности

9. Применение средств виртуальной реальности в области рекламы и игровой индустрии на конкретных примерах

10. Применение виртуальной реальности в области мультимедиа: «Виртуальная гитара», интерактивные доски, 3d проекторы, виртуальные студии

11. Применение виртуальной реальности в области обучения: летные, авто, военные тренажеры.

12. Противоречия принципов изобразительного искусства и произведений виртуального художественного творчества

13. Три основные характеристики виртуальной реальности (по Юхвиду)

14. Влияние технологий виртуальной реальности на инструментарий в художественном творчестве.

15. Интерактивное повествование как феномен виртуальной реальности 16.

17. Основные понятия виртуальной реальности.

18. Сетевая виртуальная реальность.

19. Аппаратные средства виртуальной реальности.

20. Виртуальная реальность в промышленности.

21. Виртуальное обучение, тренажеры и симуляторы.

22. Системы виртуальной реальности в проектировании.

23. Виртуальные решения в музейной практике.

24. Компьютерные игры и ВР.

25. Компании-лидеры в развитии систем виртуальной реальности.

26. История развития систем виртуальной реальности.

27. Перспективы виртуальной реальности.

28. Виды виртуальной реальности.

29. Объекты виртуальной реальности.

30. Виртуальная реальность и дополненная реальность - сравнение.

31. Этапы и технологии создания систем VR, структура и компоненты.

32. Этапы и технологии создания систем AR, структура и компоненты.

33. Системы виртуальной реальности.

34. Инструменты и приемы создания видео в формате 360.

35. Выбор точки съемки и эффект параллакса.

36. Применение объемного звука и 3D графики.

37. Распознавание образов в дополненной реальности

38. Методы распознавания образов в дополненной реальности

39. Типы задач распознавания образов в дополненной реальности

40. История дополненной реальности

41. Технологии дополненной реальности.

42. Архитектура приложений дополненной реальности.

43. Сферы применения дополненной реальности.

44. Ограничения технологии дополненной реальности.

45. Системы виртуальной реальности, связанные с имитацией тактильных ощущений.